## Analyse Factorielle des Correspondances

Tableau de contingence Analyse des profils - Analyse des Associations Décomposition orthogonale du  $\chi^2$ 

Ricco RAKOTOMALALA

Université Lumière Lyon 2

#### Croisement de 2 variables – Tableau de contingence

Origine sociale (CSP parents) vs. Choix d'études à l'Université F.G. Carpentier <http://geai.univ-brest.fr/~carpenti/>

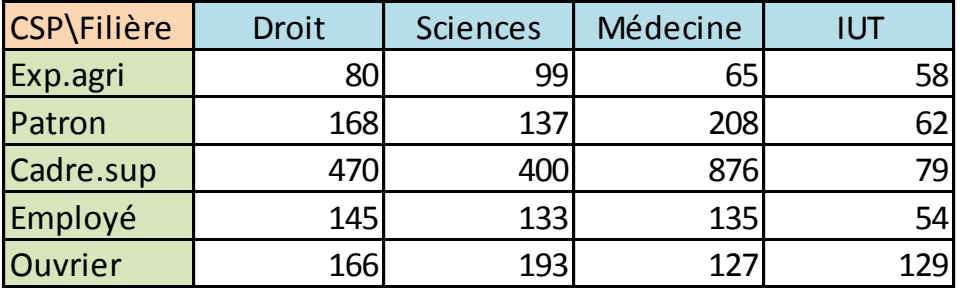

Pourquoi croiser ? L'une des variables peut emmener de l'information sur l'autre (Ex. influence de la CSP sur les choix de filières).

Quelques questions simples pour caractériser la relation :

- 1. Structure des filières choisies selon la CSP (profils lignes)
- 2. Différences/ressemblances des structures de choix selon les CSP (distance)
- 3. Idem Structure des CSP des parents selon les filières (profils colonnes)
- 4. Associations entre CSP et FILIERES : Qui choisit quoi ? Quoi est choisi par qui ?

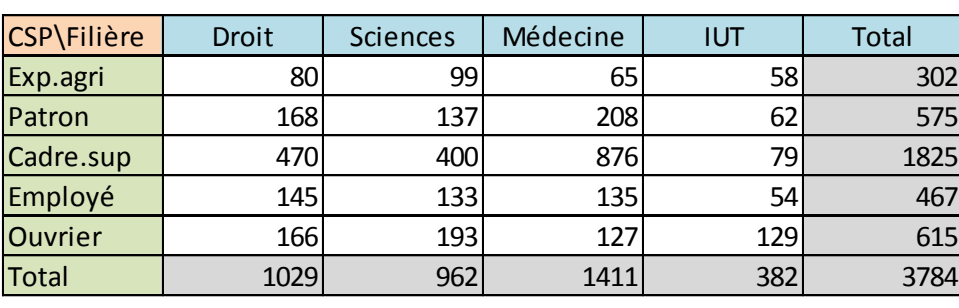

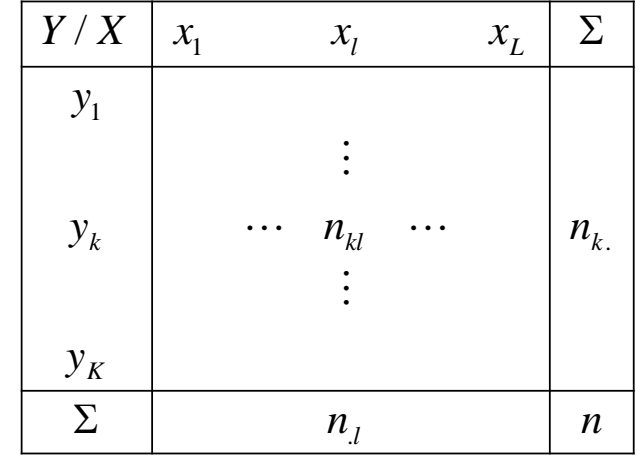

P(Cadre.Sup) = 1825 / 3784 = 48.2%  $\rightarrow$  Proportion des enfants de « Cadre Sup. » parmi les enquêtés

P(Médecine) = 1411 / 3784 = 37.3 %  $\rightarrow$  Proportion des enquêtés ayant choisi la filère « Médecine »

P(Médecine & Cadre.Sup) = 876 / 3784 = 23.2%  $\rightarrow$  Proportion des personnes « ayant choisi 'Médecine' ET qui sont enfants de 'Cadre.sup' » (idée de concomitance, association)

P(Médecine / Cadre.Sup) = 876 / 1825 = 48.0%  $\rightarrow$  Proportion des personnes « ayant choisi le 'Médecine' SACHANT QU'ils sont enfants de 'Cadre.Sup' » (idée de causalité)

### PLAN

- 1. Analyse des profils lignes Distance entre profils Distance à l'origine Inertie
- 2. Analyse des profils colonnes
- 3. Analyse des associations lignes / colonnes- KHI-2 d'écart à l'indépendance
- 4. Décomposition du KHI-2 Contributions, Résidus
- 5. Analyse factorielle des correspondances
- 6. Les logiciels (SPAD, SAS, Tanagra, R)
- 7. Conclusion
- 8. Bibliographie

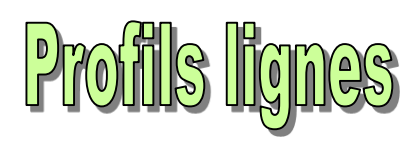

## **Définition - Distance entre profils - Distance à l'origine**

Profils lignes – Distance entre profils ( Distance du KHI-2)

$$
P(X = l / Y = k) = \frac{n_{kl}}{n_{k.}}
$$

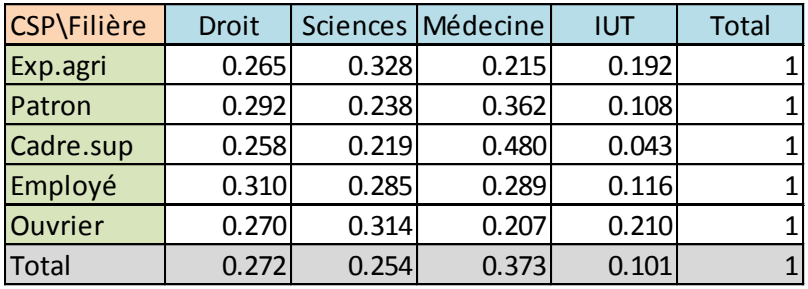

 $P(Sciences) = 962 / 3784 = 25.4\%$ P(Sciences / Cadre sup) = 400 / 1825 = 21.9% P(Sciences / Ouvrier) = 193 / 615 = 31.4% Question : Globalement, les enfants de « cadre sup. » et « d'ouvrier » font-ils les mêmes choix ? Et les enfants de « patron » et de « cadre sup. » ?

Distance entre profits : 
$$
d^2(k, k') = \sum_{l=1}^{L} \frac{n}{n_l} \left( \frac{n_{kl}}{n_k} - \frac{n_{kl}}{n_{k.l}} \right)^2
$$

Les écarts entre modalités rares sont exacerbés.

$$
d^{2}(cadre,ouvier) = \frac{1}{0.272}(0.258 - 0.270)^{2} + \frac{1}{0.254}(0.219 - 0.314)^{2}
$$
  
\n
$$
d^{2}(cadre, patron) = \frac{1}{0.272}(0.258 - 0.292)^{2} + \frac{1}{0.254}(0.219 - 0.238)^{2}
$$
  
\n
$$
+ \frac{1}{0.373}(0.480 - 0.207)^{2} + \frac{1}{0.101}(0.043 - 0.210)^{2}
$$
  
\n
$$
= 0.5109
$$
  
\n**Les choix de filières des enfants de patrons sont plus proches (similiaires) de ceux des cadres sup. qu'ils ne le sont de ceux des enfants d'ouvriers.**

Les choix de filières des enfants de patrons sont plus proches (similaires) de ceux des

#### Distance à l'origine (distance au profil « moyen »)

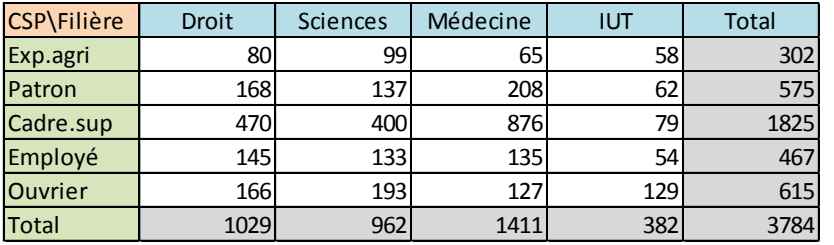

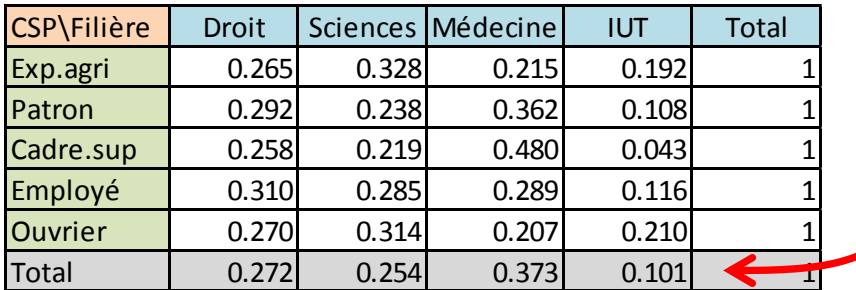

Profil marginal = structure de choix sans distinction de CSP = Profil moyen c.à-d. moyenne pondérée des profils lignes

Ex.  $0.272 = \frac{1}{3784} \times \left( \frac{392466.285 + 515463.252}{1825 \times 0.258 + 467 \times 0.310 + 615 \times 0.270} \right)$ J  $\backslash$  $\overline{\phantom{a}}$  $\setminus$ ſ  $\times$ 0.258 + 467  $\times$ 0.310 + 615 $\times$  $\times 0.265 + 575 \times 0.292 +$  $=\frac{1}{2\pi\epsilon}$   $\times$  $1825 \times 0.258 + 467 \times 0.310 + 615 \times 0.270$  $302 \times 0.265 + 575 \times 0.292$ 3784 1 0.272

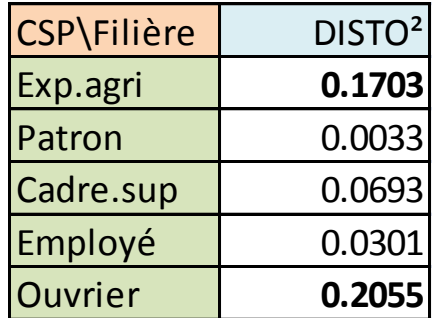

Les enfants d'ouvriers et d'exploitants agricoles présentent les structures de choix (les profils) les plus « différents » de l'ensemble des étudiants.

Distance à l'origine = Distance au profil moyen

$$
d^{2}(cadr{e}) = \frac{1}{0.272} (0.258 - 0.272)^{2} + \frac{1}{0.254} (0.219 - 0.254)^{2}
$$

$$
+ \frac{1}{0.373} (0.480 - 0.373)^{2} + \frac{1}{0.101} (0.043 - 0.101)^{2}
$$

$$
= 0.0693
$$

#### Distance à l'origine et distance entre profils

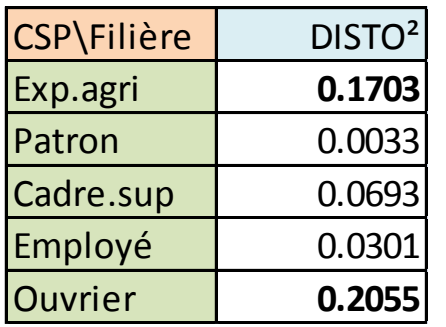

Analyse globale : positionnement par rapport à la moyenne. Les enfants d'ouvriers et d'exploitants agricoles présentent les structures de choix (les profils) les plus « différents » de l'ensemble des étudiants.

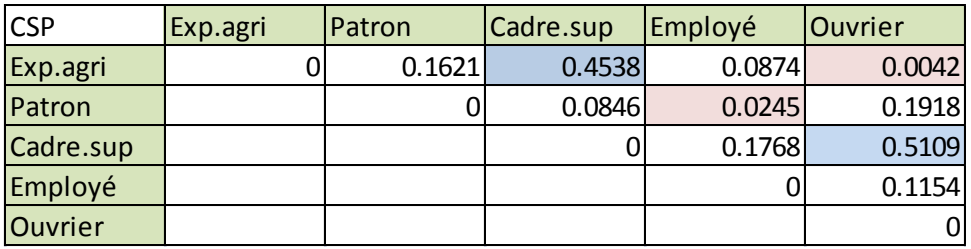

Analyse approfondie : positionnement (distance) deux à deux.

Les enfants d'ouvriers et d'exploitants agricoles présentent des structures de choix très proches. En revanche, cadre sup se démarque fortement de ces deux CSP.

> L'AFC fournit une représentation graphique du positionnement relatif des modalités ! C'est très pratique quand leur nombre est élevé.

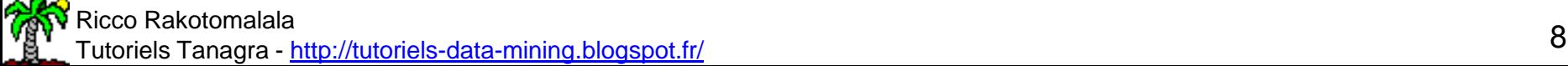

#### INERTIE = DISTO x Poids de la modalité

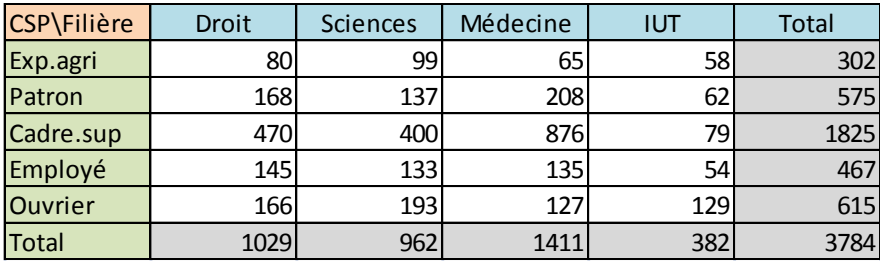

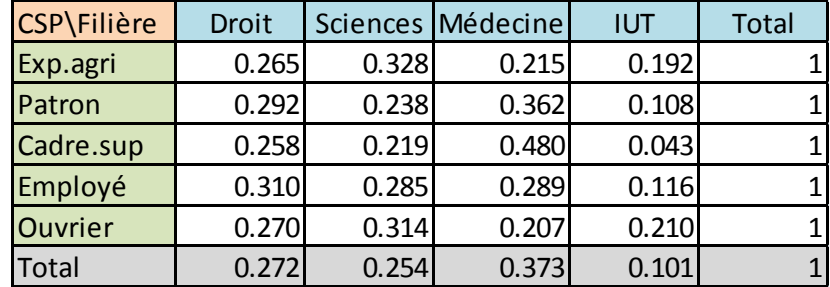

Quantité d'information portée par la modalité « Cadre » = son poids x son écartement par rapport au profil moyen

Ex. « Exploitant Agricole » est différent, mais concerne peu d'individus  $\rightarrow$  son inertie ne se démarque pas.

Ex. A contrario, cf. « Cadre.sup ».

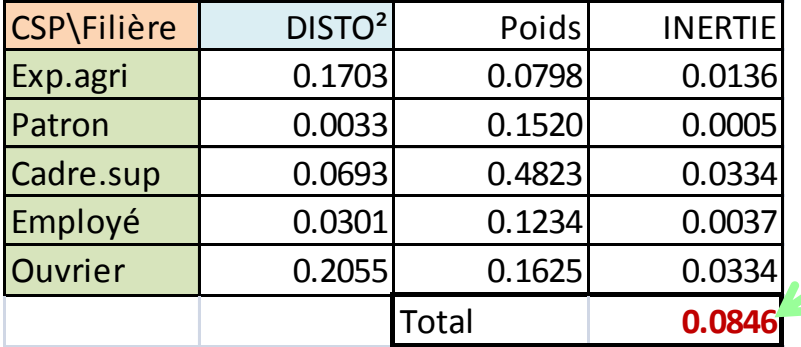

 $= 0.0334$ 

3784

1825

 $=\frac{102J}{27.8}$ 

( ) ( ) ² ( ) *Inertie cadre poids cadre d cadre*

 $= 0.4832 \times 0.0693$ 

0.0693

Somme(INERTIE) = Quantité d'information

disponible dans les données ! C'est un indicateur fondamental.

# **Profils colonnes**

# **Définition – Distance entre profils – Distance à l'origine**

#### Profils colonnes – Distance entre profils

$$
P(Y = k / X = l) = \frac{n_{kl}}{n_l}
$$

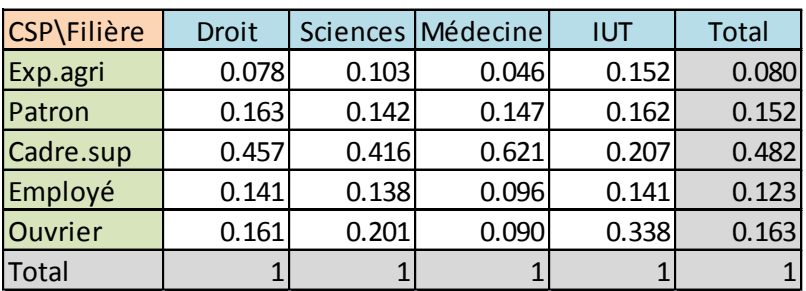

 $P(Cadre sup) = 48.2%$  $P(Cadre sup / Droit) = 45.7%$  $P(Cadre sup / IUT) = 20.7%$ Question : Dans les filières, a-t-on les mêmes structures de CSP ?

2

'

*kl*

*n*

*l*

*kl*

 $\overline{\phantom{a}}$  $\overline{\phantom{a}}$ 

 $\setminus$ 

 $\int$ 

Distance entre profits : 
$$
d^2(l, l') = \sum_{k=1}^K \frac{n}{n_k} \left( \frac{n_{kl}}{n_l} - \frac{n_{kl}}{n_{l'}}
$$

 $n \left( n_{kl} - n_{kl'} \right)^2$  Les écarts entre modalités rares sont exacerbés.

$$
d^{2}(droit, sciences) = \frac{1}{0.080}(0.078 - 0.103)^{2} + \frac{1}{0.152}(0.163 - 0.142)^{2} + \dots = 0.024
$$

$$
d^{2}(drott, sciences) = \frac{1}{0.080}(0.078 - 0.103)^{2} + \frac{1}{0.152}(0.163 - 0.142)^{2} + \dots = 0.024
$$
  

$$
d^{2}(drott, médecine) = \frac{1}{0.080}(0.078 - 0.046)^{2} + \frac{1}{0.152}(0.163 - 0.147)^{2} + \dots = 0.118
$$

Le profil sociologique des étudiants en « droit » est plus proche de ceux en « sciences » qu'en « médecine ».

#### Distance à l'origine et inertie

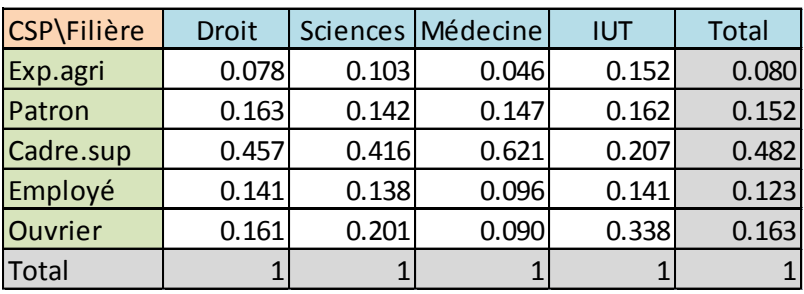

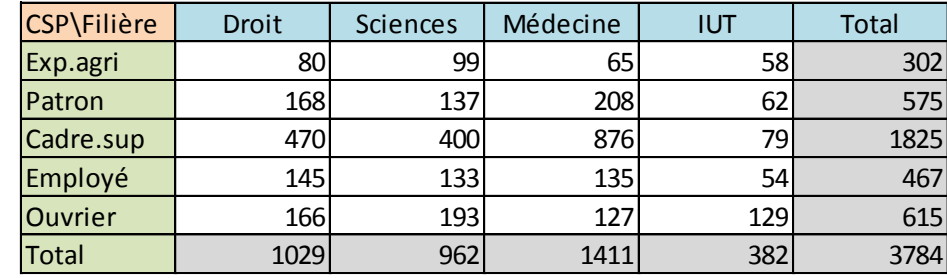

Le profil sociologique des étudiants en

« IUT » est le plus différent de la globalité.

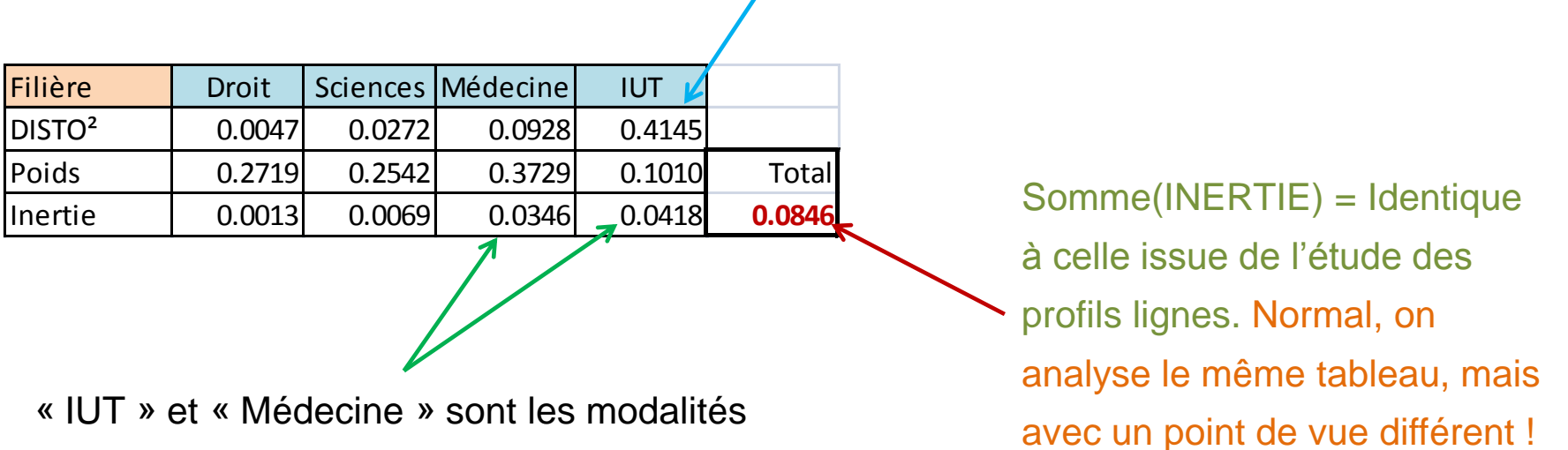

les porteuses d'information.

Ricco Rakotomalala Tutoriels Tanagra - <u><http://tutoriels-data-mining.blogspot.fr/></u> 12 intervals of the control of the control of the control of the control of the control of the control of the control of the control of the control of the con

# Association lignes - colonnes Test d'indépendance du KHI-2 Décomposition du KHI-2

H0 : X et Y sont indépendants *P(Y=k & X = l) = P(Y=k) x P(X=l)*

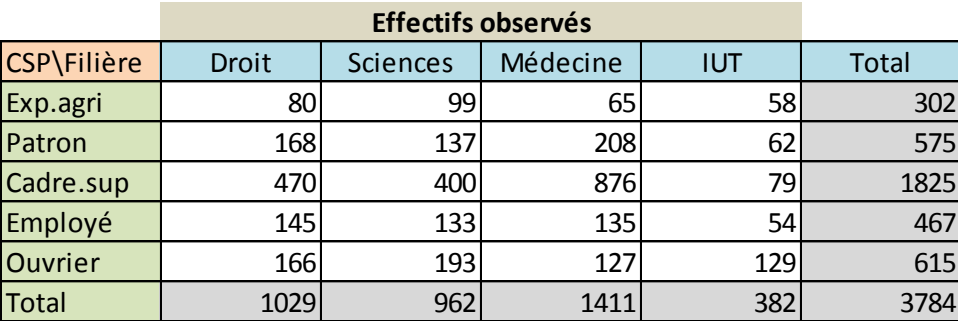

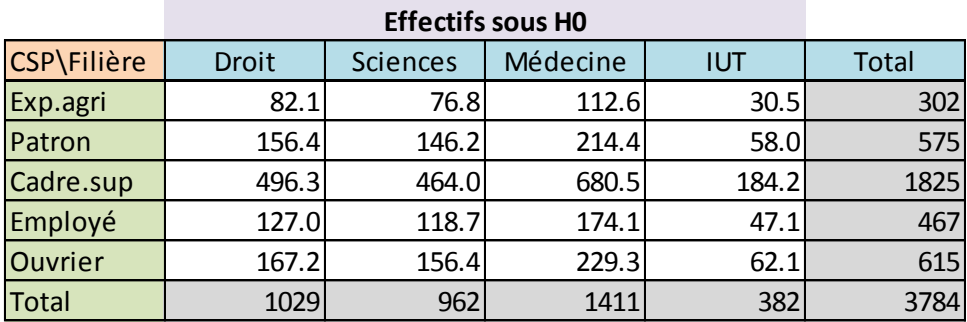

Probabilité conjointe

Les effectifs sont calculés à partir des marges.

$$
e_{kl} = \frac{n_{k.} \times n_{.l}}{n}
$$

Ex. 
$$
82.1 = \frac{302 \times 1029}{3784}
$$

Statistique du KHI-2 de Pearson

$$
\chi^2 = \sum_{k=1}^K \sum_{l=1}^L \frac{(n_{kl} - e_{kl})^2}{e_{kl}}
$$

Sous H0, la statistique suit une loi du KHI-2 à  $(K-1)x(L-1)$  degrés de liberté.

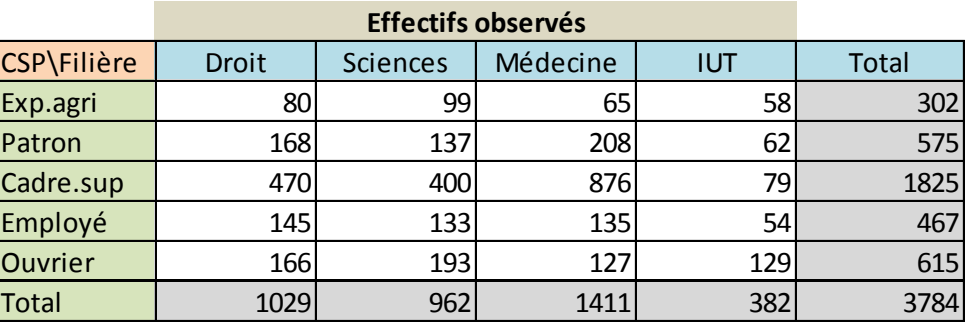

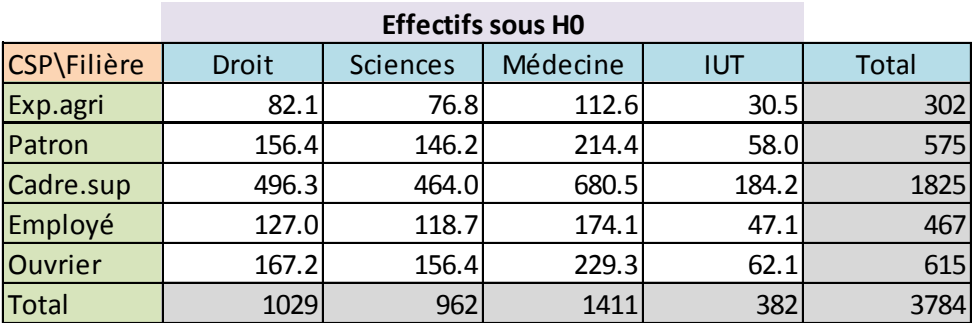

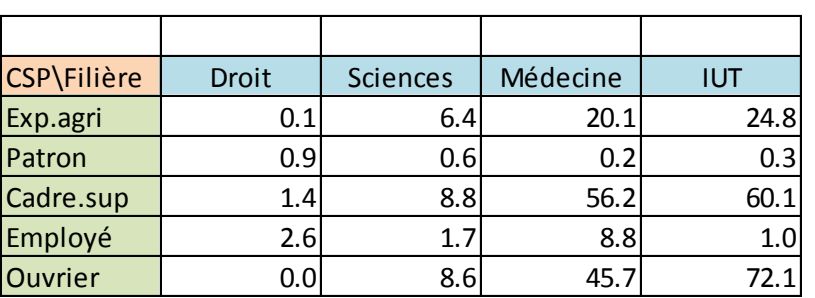

Remarque : Restrictions sur la validité du test.

- 1. Il faut que 80% des cellules présentent un  $e_{kl} \geq 5$  (il faut surtout noter qu'une faible valeur de  $e_{kl}$  « gonfle » exagérément la valeur du KHI-2)
- 2. Quand n est élevé, il est toujours significatif (car les ddl ne tiennent pas compte de n).

#### KHI-2 d'écart à l'indépendance - Exemple

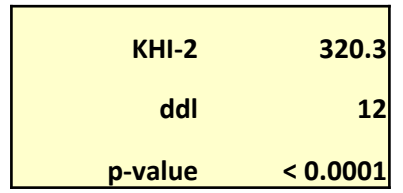

Au risque 5%, on rejette l'hypothèse nulle d'indépendance entre Y et X.

Mesures dérivées du KHI-2

KHI-2 n'est pas normalisé,  $\chi^2 = 20 \rightarrow$  on ne sait pas vraiment ce que ça veut dire

$$
0 \le \chi^2 \le n \times \min(K-1,L-1)
$$

PHI-2  $\phi^2 = \frac{\lambda}{\sqrt{2}} = \frac{320.5}{270.5} = 0.0846$ 3784 <sup>2</sup> 320.3  $2^2 = \frac{\chi}{\chi} = \frac{320.5}{278.4}$ *n*  $\phi^2 = \frac{\chi}{\chi}$ 0.0846 = Inertie totale. L'information disponible peut être perçue sous l'angle de l'association entre Y et X.

T de Tschuprow : normalisation par les degrés de liberté. Varie entre 0 et 1 sous certaines conditions.

$$
t = \sqrt{\frac{\chi^2}{n \times \sqrt{(K-1)(L-1)}}} = \sqrt{\frac{320.3}{3784 \times \sqrt{(5-1)(4-1)}}} = 0.1563
$$

V de Cramer : autre normalisation. Varie entre 0 et 1.

$$
V = \sqrt{\frac{\chi^2}{n \times \min(K - 1, L - 1)}} = \sqrt{\frac{320.3}{3784 \times \min(5 - 1, 4 - 1)}} = 0.1680
$$

#### Analyse approfondie des associations Contributions au KHI-2 (à l'inertie totale)

Question : quelles sont les associations (de modalités) qui contribuent le plus à l'information ?

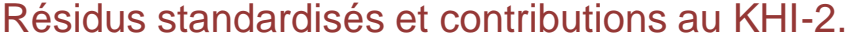

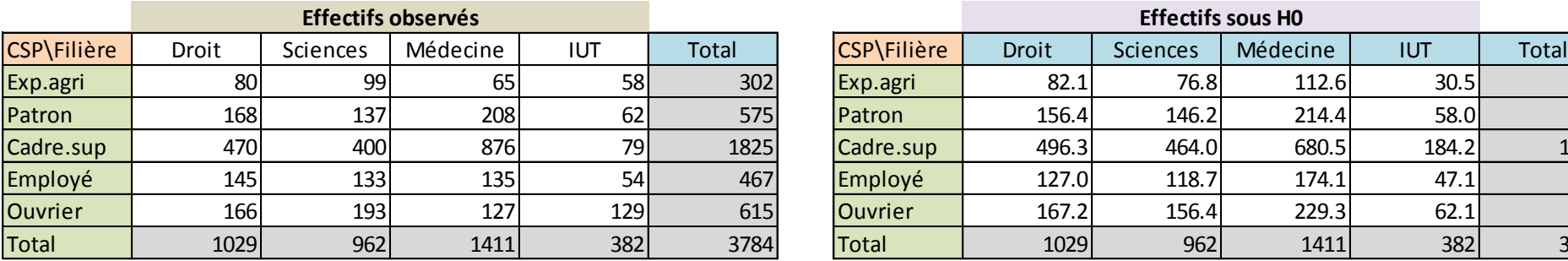

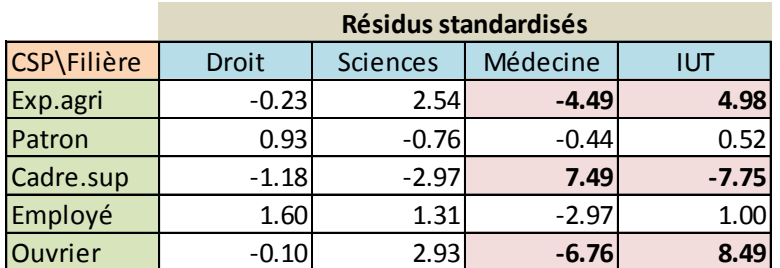

(+) attraction ; (-) répulsion

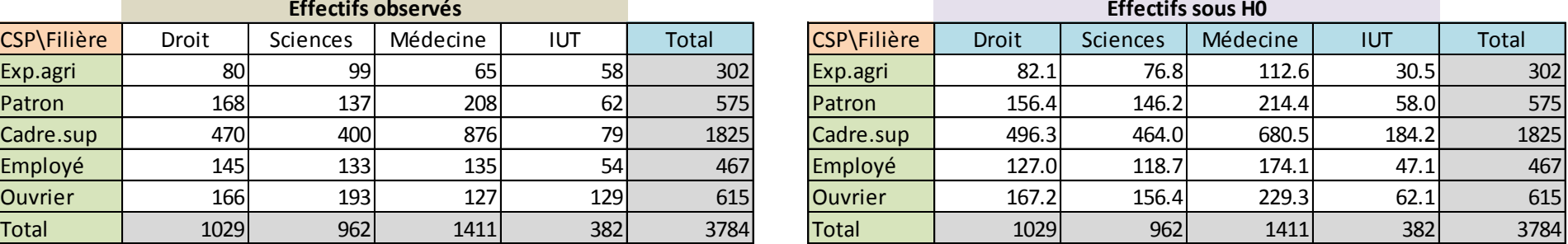

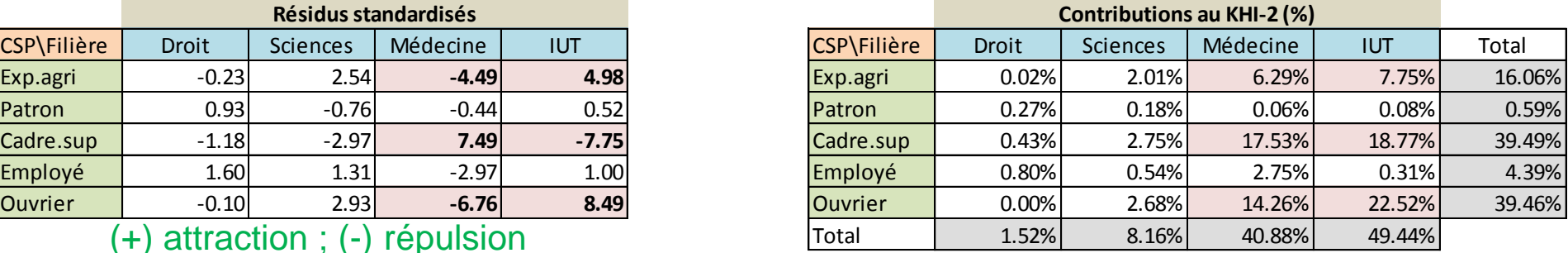

$$
r_{kl} = \frac{n_{kl} - e_{kl}}{\sqrt{e_{kl}}}
$$

Suit très approximativement une loi normale (0, 1) c.-à-d. au risque 5%,  $|r_{kl}| > 2 \rightarrow$  significatif.

$$
c_{kl} = \frac{r_{kl}^2}{\chi^2}
$$

Fraction d'information (contribution à l'information) portée par chaque case.

L'AFC résulte d'une décomposition en valeurs singulières de cette matrice !!! ([http://www.mathematica-journal.com/2010/09/an-introduction-to-correspondence-analysis/\)](http://www.mathematica-journal.com/2010/09/an-introduction-to-correspondence-analysis/)

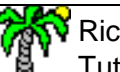

#### Ricco Rakotomalala

Tutoriels Tanagra - <u><http://tutoriels-data-mining.blogspot.fr/></u> 17

Autre prisme : Test du rapport de vraisemblance Utiliser l'Indice d'attraction et de répulsion pour une analyse approfondie des associations

Indice d'attraction et répulsion  $(i > 1 :$  attraction ;  $i < 1 :$  répulsion)

$$
i_{kl} = \frac{P(Y=k \& X=l)}{P(Y=k) \times P(X=l)} \# \frac{o_{kl}}{e_{kl}}
$$

Statistique du rapport de vraisemblance. Sous H0 : suit une loi du KHI-2 à (K-1)(L-1) ddl.

$$
G = 2\sum_{k=1}^{K} \sum_{l=1}^{L} n_{kl} \times \ln(i_{kl})
$$

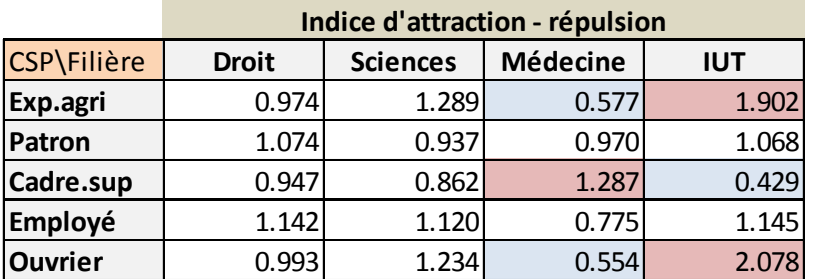

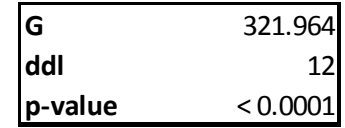

La statistique de Pearson est une approximation du rapport de vraisemblance… mais elle est plus connue (et utilisée).

Ricco Rakotomalala Tutoriels Tanagra - <u><http://tutoriels-data-mining.blogspot.fr/></u> 18 and 18 and 18 and 18 and 18 and 18 and 18 and 18 and 18 and 18 and 18 and 18 and 18 and 18 and 18 and 18 and 18 and 18 and 18 and 18 and 18 and 18 and 18 a

Analyse factorielle des correspondances Positionner les profils entre eux Identifier les attractions / répulsions Indispensable pour les grands tableaux !!!

#### Analyse du tableau – Questions

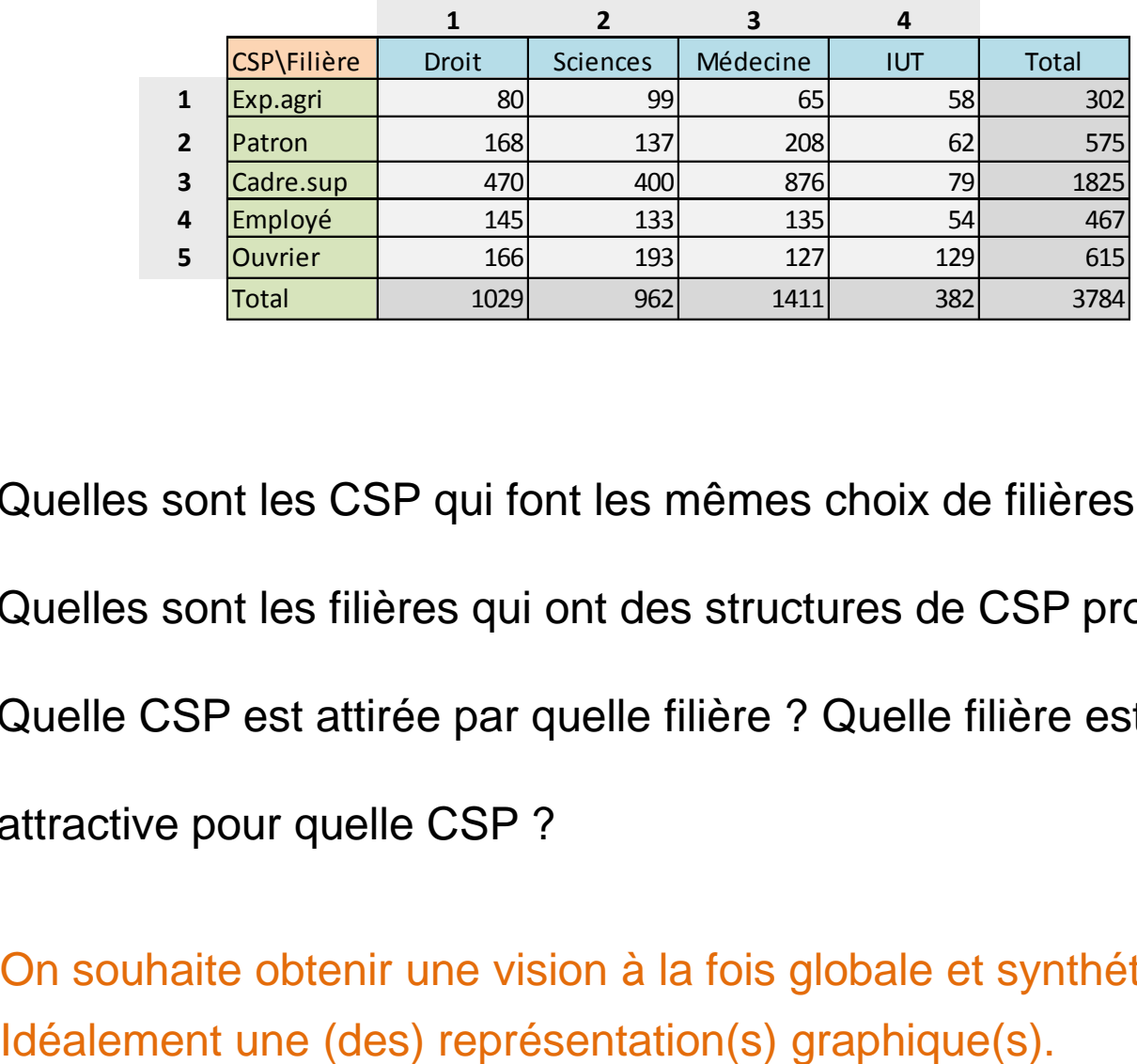

- 1. Quelles sont les CSP qui font les mêmes choix de filières ?
- 2. Quelles sont les filières qui ont des structures de CSP proches ?
- 3. Quelle CSP est attirée par quelle filière ? Quelle filière est

attractive pour quelle CSP ?

On souhaite obtenir une vision à la fois globale et synthétique.

#### Analyse factorielle des correspondances - Analyse des profils

Trouver un premier facteur qui permet de positionner les modalités de la manière la plus dispersée possible (pour qu'on les distingue le mieux possible les uns des autres)

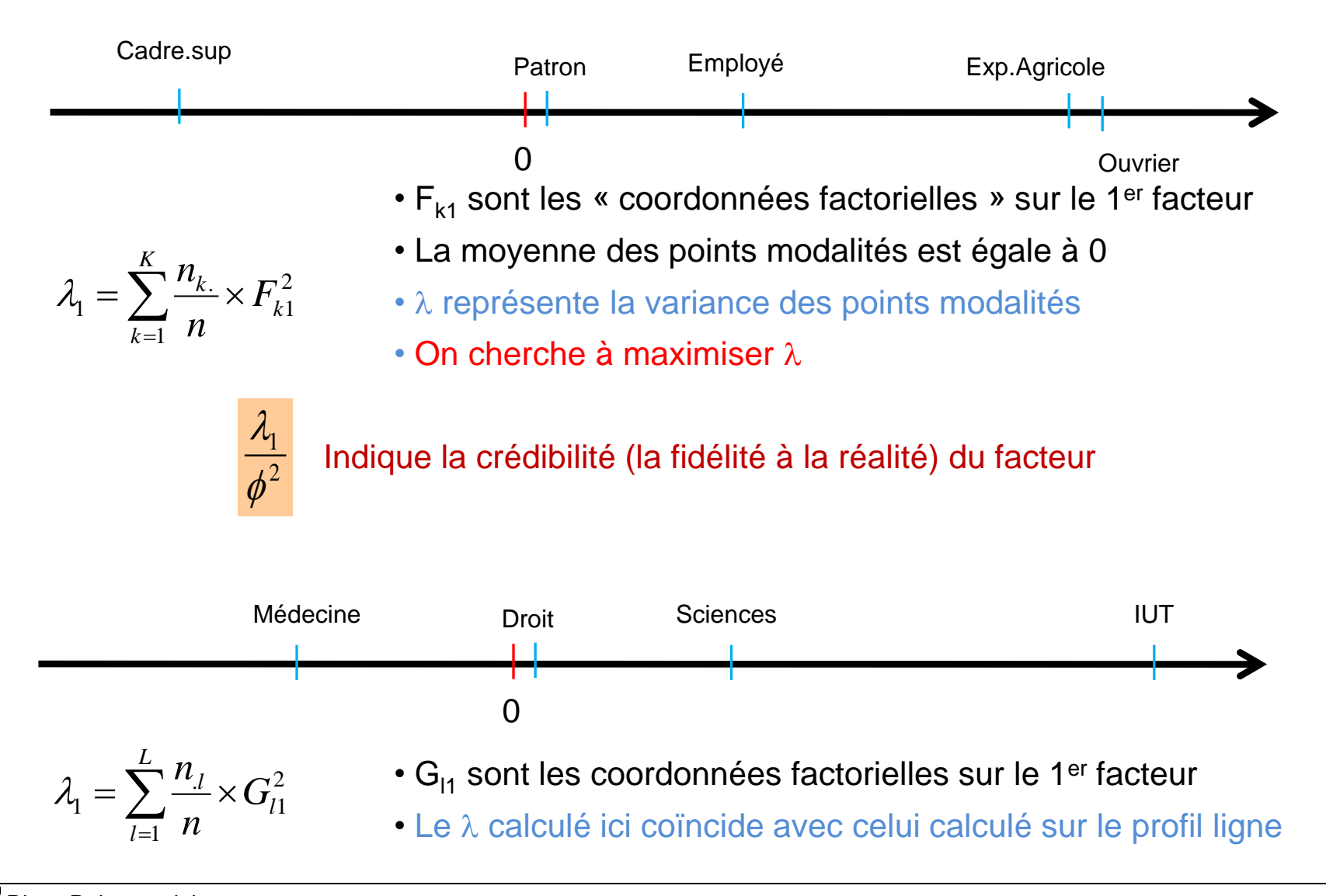

#### AFC, analyse des profils - Exemple

$$
\phi^2 = \frac{\chi^2}{n} = 0.0846
$$
 Inertie totale

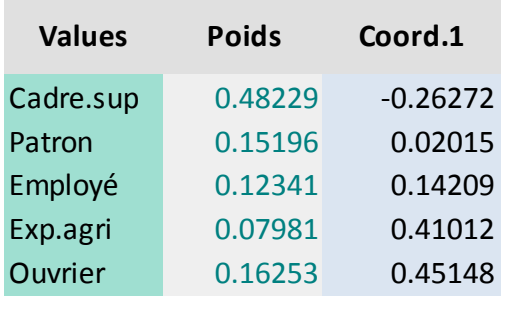

Lambda 1 **0.0824**

(0.0824/0.0846) = 97.4% de l'information disponible est restituée par ce facteur (axe factoriel).

 $d^2_1$ (patron) = 0.1521 = (0.41012 - 0.02015)<sup>2</sup>

Remarque : 100% de l'information = tableau initial des distances entres profils.

Effectivement, le positionnement factoriel propose une image assez fidèle ici.

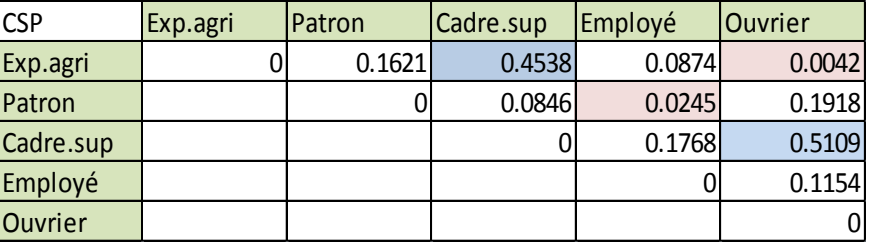

Distance entre modalités (tableau initial) Distance entre modalités (1<sup>er</sup> facteur)

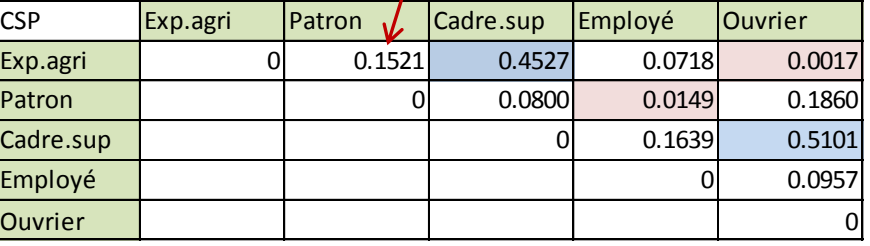

L'AFC devient décisive lorsque le nombre de modalité est élevé !!!

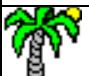

Ricco Rakotomalala

Tutoriels Tanagra - <http://tutoriels-data-mining.blogspot.fr/> 22

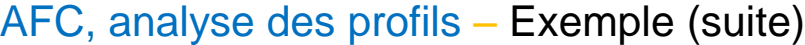

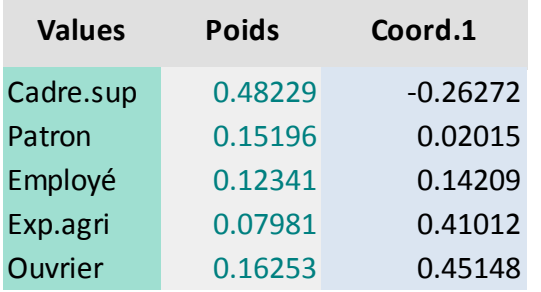

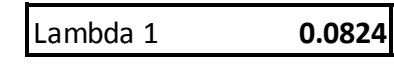

Lambda 1 **0.0824**

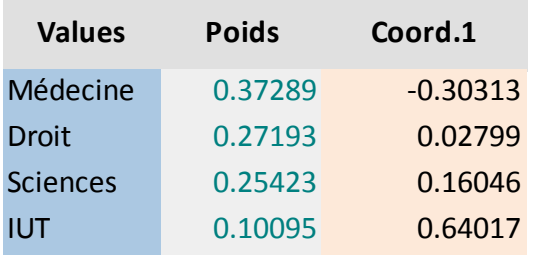

- 1.  $\lambda_1$  est bien le même (calculs sur les modalités lignes ou colonnes)
- 2. OK pour le positionnement relatif des modalités des lignes (resp. des colonnes).
- 3. Mais que peut-on dire en termes d'associations lignes/colonnes ? Est-ce que leurs proximités sur l'axe est une indication ?

*Ex.A – Les enfants d'ouvriers sont attirés par les IUT ?*

*Ex.B - Les enfants de patrons sont attirés par le droit ?*

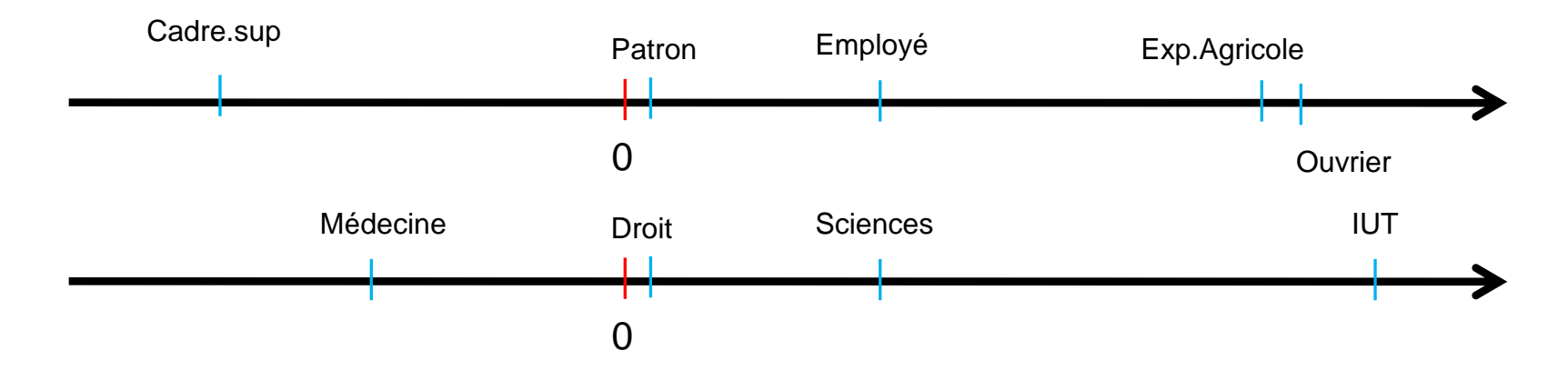

Ricco Rakotomalala

Tutoriels Tanagra - <http://tutoriels-data-mining.blogspot.fr/> 23

On peut obtenir les coordonnées des modalités lignes à partir de l'ensemble des points colonnes (et inversement) : moyenne pondérée déflatée par la racine de l'inertie.

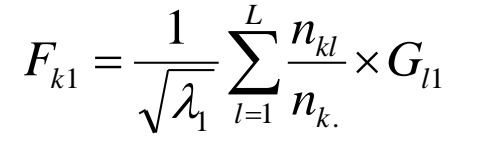

#### Coordonnées des modalités colonnes sur le 1er axe

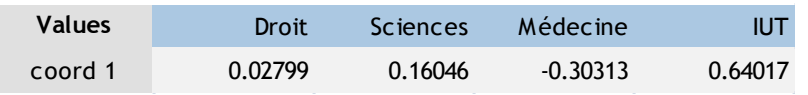

#### Profil ligne des « ouvriers »

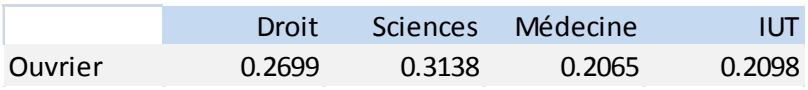

#### Coordonnée de « ouvriers » à partir de la relation

$$
F_{51} = \frac{1}{\sqrt{0.0824}} (0.2699 \times 0.02799 + \dots + 0.2098 \times 0.64017) = 0.45148
$$

Conclusion :

- 1. Le rapprochement des coordonnées des modalités lignes / colonnes est licite grâce à cette relation
- 2. Mais il ne peut se faire que globalement c.-à-d. une modalité ligne doit être située par rapport à l'ensemble des modalités colonnes (et inversement)

#### AFC, analyse des associations – Relations quasi-barycentriques (suite)

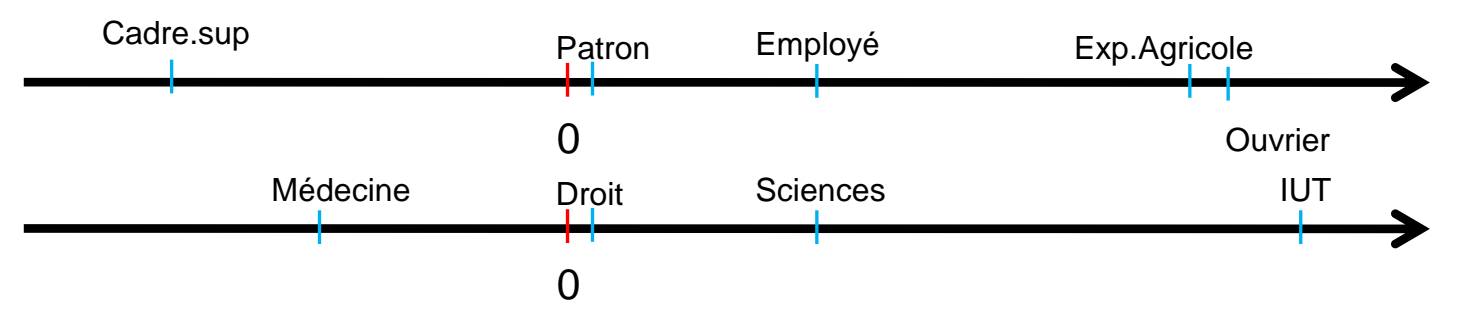

*Ex.A – Les enfants d'ouvriers sont attirés par les IUT ?*

Réponse : OUI. Les enfants d'ouvriers sont plus attirés par les IUT que l'ensemble des étudiants. *Ex.B - Les enfants de patrons sont attirés par le droit ?*

Réponse : NON. Par rapport à l'ensemble des étudiants, les enfants de patrons ne sont attirés par aucune filière en particulier (idem pour Employé d'ailleurs).

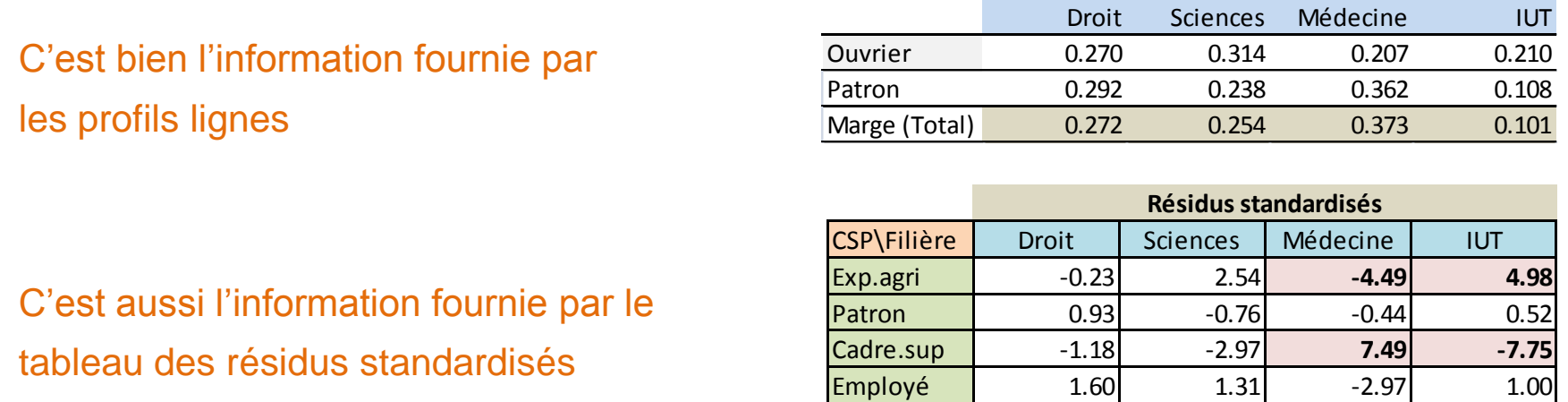

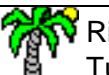

Ricco Rakotomalala

Tutoriels Tanagra - <http://tutoriels-data-mining.blogspot.fr/> 25

Ouvrier -0.10 2.93 **-6.76 8.49**

#### AFC, analyse des associations – S'appuyer sur l'indice d'attraction-répulsion

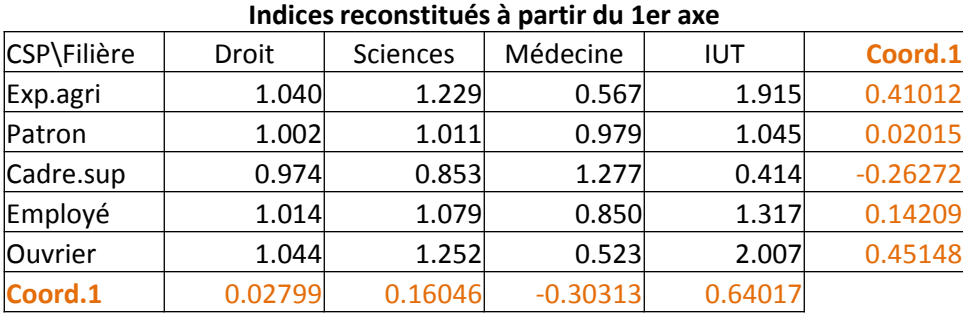

**Lambda.1 0.082394**

Indices reconstitués à partir des H premiers axes.

$$
\hat{i}_{kl} = 1 + \sum_{h=1}^{H} \frac{F_{kh} \times G_{lh}}{\sqrt{\lambda_h}}
$$

#### Estimation des indices à partir du 1<sup>er</sup> axe

- A. 2 modalités s'attirent (se repoussent) si leurs coordonnées sont de même signe (de signe contraire) sur les axes.
- B. Le trait est d'autant plus marqué que les valeurs sont élevées (en valeur absolue).

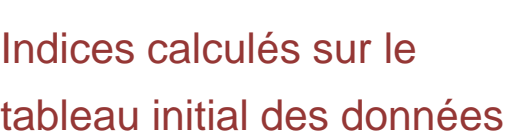

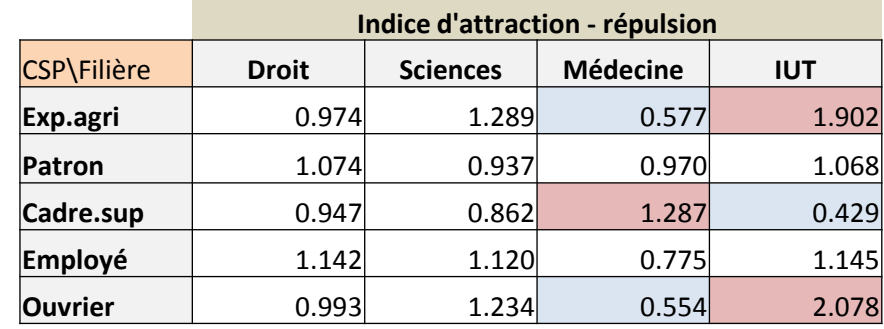

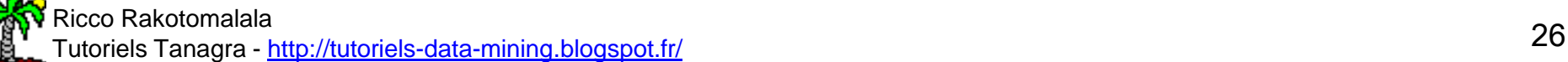

#### AFC, analyse des associations – Représentation simultanée dans le plan

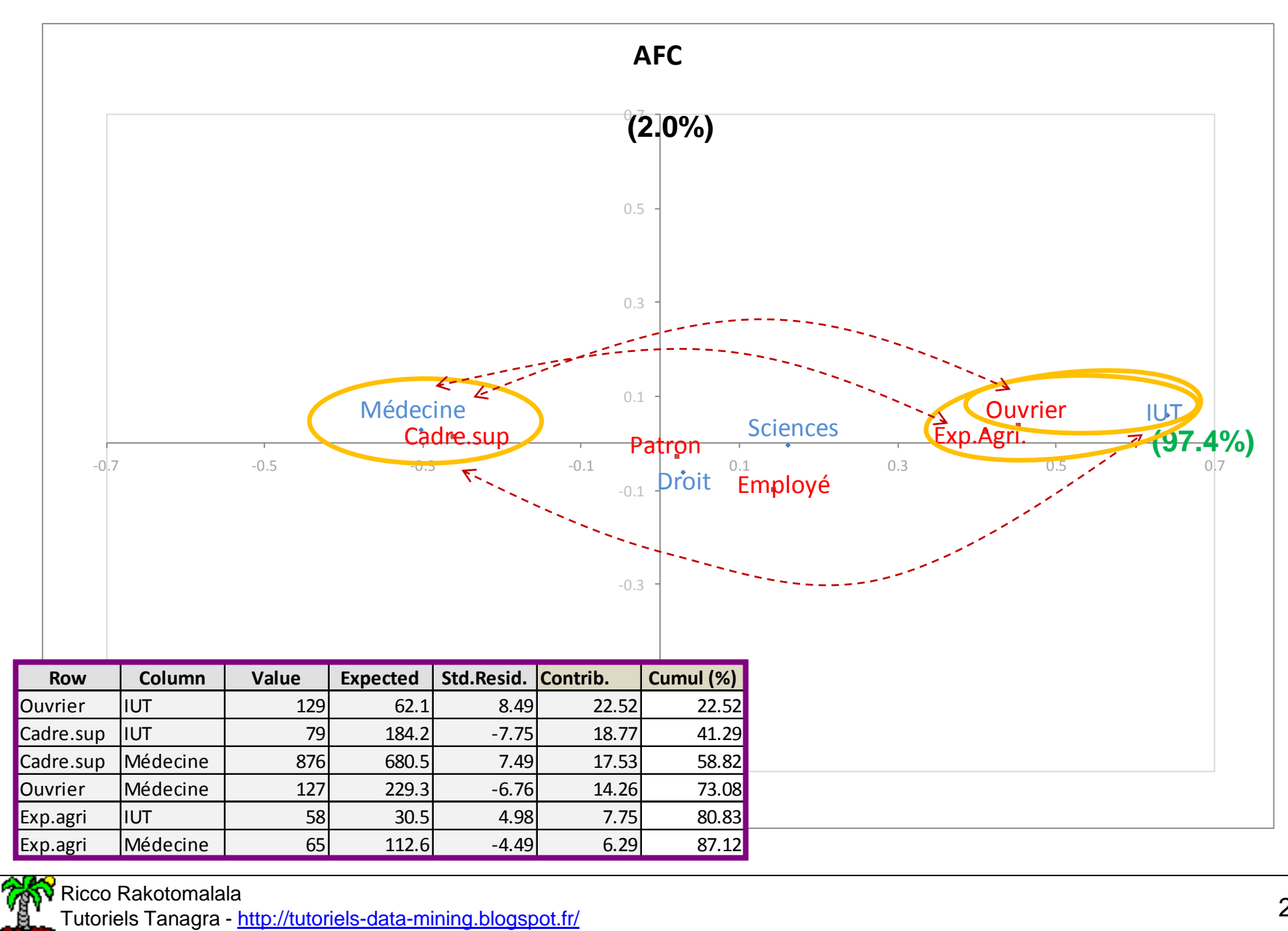

Tutoriels Tanagra - <u><http://tutoriels-data-mining.blogspot.fr/></u> 27<br>Tutoriels Tanagra - <u>http://tutoriels-data-mining.blogspot.fr/</u>

#### AFC, analyse des associations – Décomposition du  $\chi^2$

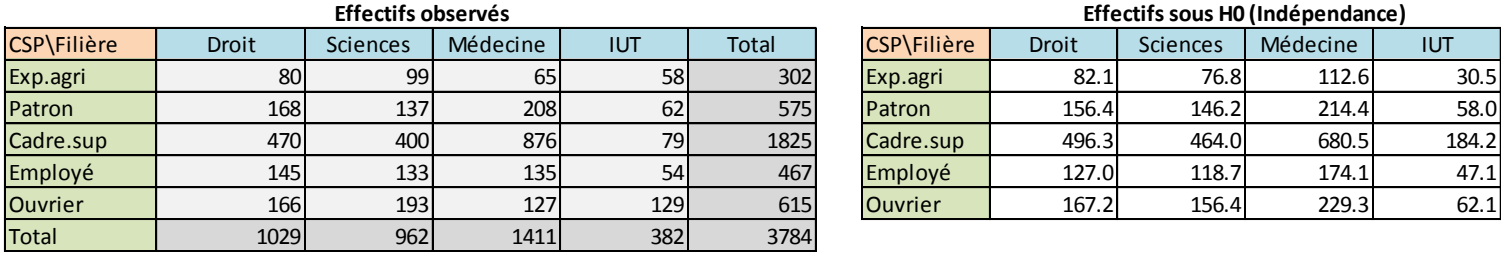

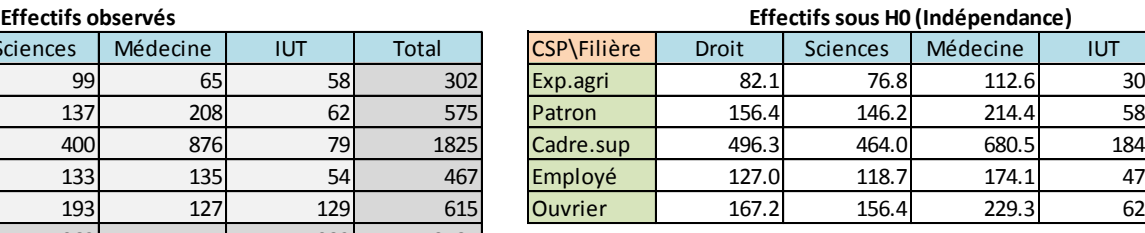

$$
\chi_{total}^2 = 320.27
$$

#### Vérifier la qualité de restitution de l'information sur le 1er axe

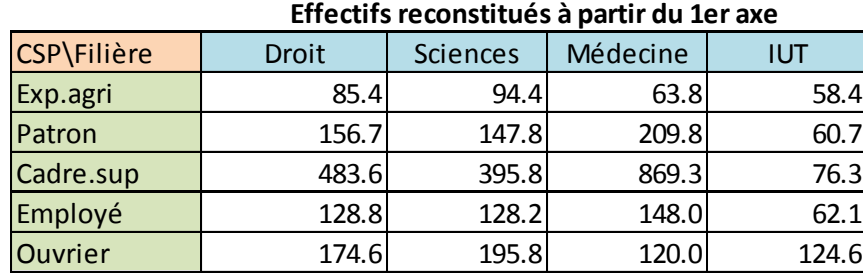

Formule de reconstitution (h premiers axes)

$$
\hat{n}_{kl}^{(h)} = \frac{n_k n_l}{n} \left( 1 + \sum_h \frac{F_{hk} \times G_{hl}}{\sqrt{\lambda_h}} \right)
$$

$$
\chi_1^2 = \sum_k \sum_l \frac{\left(\hat{n}_{kl}^{(1)} - e_{kl}\right)^2}{e_{kl}} = 311.7810
$$

$$
\phi_1^2 = \frac{\chi_1^2}{n} = \lambda_1 = 0.0824
$$

$$
\boxed{\left(\hat{n}_{kl}^{1}-n_{kl}^{-}\right)}
$$

## $\left(\hat{n}_{kl}^{1}-n_{kl}^{1}\right)$  Quantifier l'information non restituée sur le 1<sup>er</sup> axe<br>Reste - Ecarts au tableau observé

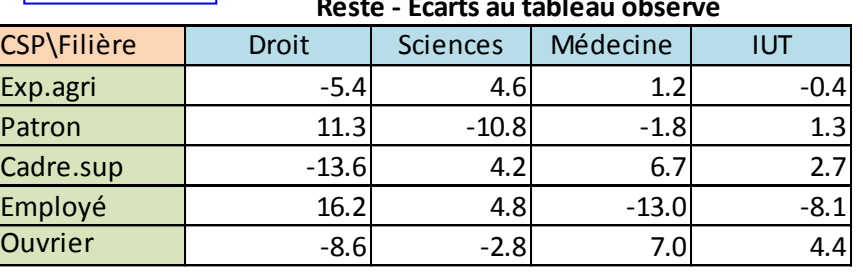

$$
\chi_{\text{r\'esidue}l}^{2} = \sum_{k} \sum_{l} \frac{\left(\hat{n}_{kl}^{(1)} - n_{kl}\right)^{2}}{e_{kl}} = 8.4885
$$

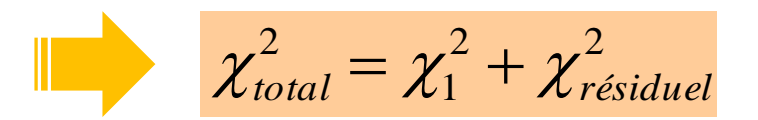

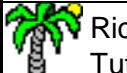

# Analyse factorielle des correspondances Quelques éléments sur les calculs

AFC - Calculs - Décomposition en valeurs singulières de la matrice des résidus standardisés (déflatée)

$$
Soit \t M = \frac{1}{\sqrt{n}} S
$$

L'AFC consiste à calculer la décomposition en valeurs singulières de M

$$
M = U \, \Delta \, V^T
$$

où S est la matrice des résidus standardisés

 $U$  ( $K \times K$ ) contient les K vecteurs singuliers à gauche (modalités lignes). U est orthonormée.  $\Delta$  (K x L) est une matrice dont les éléments situés sur la diagonale correspondent aux valeurs singulières. V (L x L) contient les L vecteurs singuliers à droite (modalités colonnes). V est orthonormée.

A quoi correspond cette opération ? (On perçoit bien l'analyse croisée ligne/colonne ici)

#### Concrètement ?

Une valeur singulière  $\delta_{h}$  est telle que

 $h - v_h v_h$  $M^T \vec{u}_h = \delta_h \vec{v}$  $M \vec{v}_h = \delta_h \vec{u}_h$  $\vec{u}_h = \delta_h \vec{v}$  $\vec{v}_h = \delta_h \vec{u}$ 

1. On cherche à produire des vecteurs de projections de manière à ce que la dispersion des modalités lignes (colonnes) soit la plus grande possible sur l'axe.

2. La dispersion doit être la même pour les modalités lignes et les modalités colonnes.

3. Les facteurs sont orthogonaux deux à deux.

Ricco Rakotomalala Tutoriels Tanagra - <http://tutoriels-data-mining.blogspot.fr/>

$$
\lambda_h = \delta_h^2
$$

L'inertie expliquée par l'axe (la valeur propre associée à l'axe) = carré de la valeur singulière  $\lambda_h$  ≤ 1 (cf. Lebart et al., pages 85 et 86)

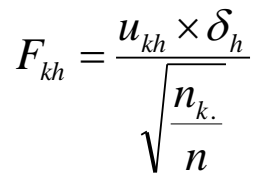

 Obtention des coordonnées des modalités lignes à partir des vecteurs singuliers à gauche.

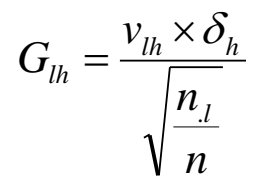

 Obtention des coordonnées des modalités colonnes à partir des vecteurs singuliers à droite.

AFC - Calculs - Décomposition en valeurs singulières – Calculs détaillés sous R

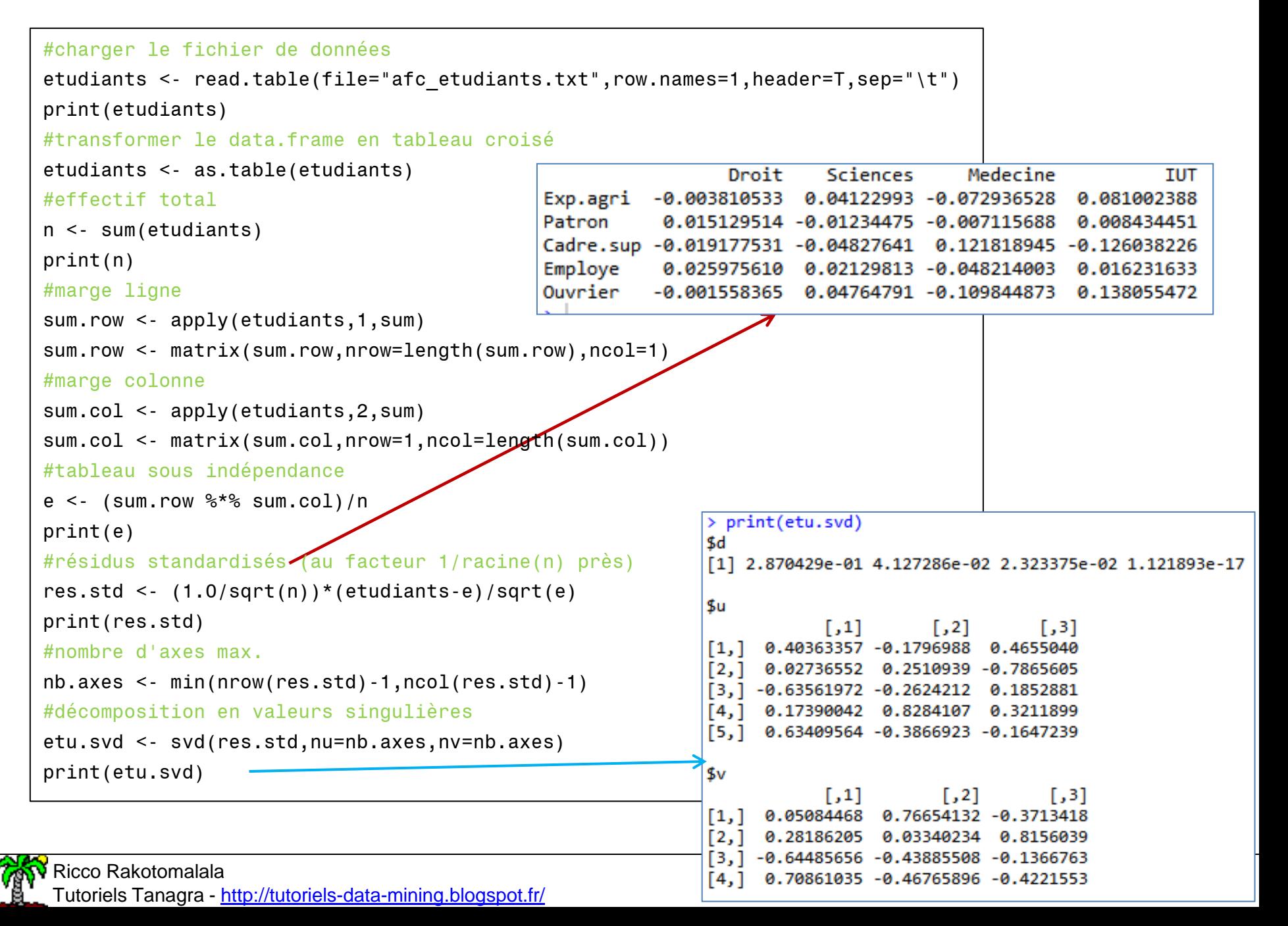

#### AFC - Calculs - Décomposition en valeurs singulières – Calculs détaillés sous R (suite)

```
> print(t(U)%*%U)
                                                                                       [0.1]\sqrt{1.21}T.31
                                                                         [1,] 1.000000e+00 -2.498002e-16 -3.608225e-16
                                                                         [2,] -2.498002e-16 1.000000e+00 -2.359224e-16
#vérification orthonormalité des vecteurs de projection
                                                                         [3,] -3.608225e-16 -2.359224e-16 1.000000e+00
                                                                         > V <- matrix(etu.svd$v,nrow=4,ncol=3)
U <- matrix(etu.svd$u,nrow=5,ncol=3)
                                                                         > print(t(V)%*%V)
print(t(U)%*%U)
                                                                                       [1,1]\sqrt{21}[,3]
                                                                          \begin{bmatrix} 1, 1 & 1.000000e+00 & 5.551115e-17 & -1.665335e-16 \end{bmatrix}V <- matrix(etu.svd$v,nrow=4,ncol=3)
                                                                         [2,] 5.551115e-17 1.000000e+00 -1.665335e-16
print(t(V)%*%V)
                                                                         [3, ] -1.665335e-16 -1.665335e-16 1.000000e+00#les valeurs propres (inerties des axes)
                                                                          > print(round(etu.svd$d^2,4))
print(round(etu.svd$d^2,4))
                                                                          [1] 0.0824 0.0017 0.0005 0.0000
#profils marginaux
profil.row <- sum.row/n
profil.col <- sum.col/n
                                                                          > print(round(etu.svd$d[1]*U[,1]/sqrt(profil.row),5))
                                                                                  [0.1][1, 1 0.41012]#coordonnées des modalités lignes - 1er facteur
                                                                          \left[2,1\right]0.02015
                                                                          [3, 1 - 0.26272]print(round(etu.svd$d[1]*U[,1]/sqrt(profil.row),5))
                                                                          [4,1]0.14209
                                                                          [5, 1 0.45148]#coordonnées des modalités colonnes - 1er facteur
                                                                          > print(round(etu.svd$d[1]*V[,1]/sqrt(profil.col),5))
print(round(etu.svd$d[1]*V[,1]/sqrt(profil.col),5))\lceil,1\rceil\lceil, 2\rceil1,31\lceil, 4 \rceil\lceil 1, \rceil 0.02799 0.16046 -0.30313 0.64017
```
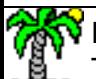

# Analyse factorielle des correspondances Pratique de PAFC

1. Nombre d'axes maximum que l'on peut produire

CSP\Filièr Droit | Sciences | Médecine | IUT | Total Exp.agri 80 99 65 58 **302** Patron 168 137 208 62 **575** Cadre.sup 470 400 876 79 **1825** Employé 145 133 135 54 **467** Ouvrier 166 193 127 129 **615** Total **1029 962 1411 382 3784**  $H_{\text{max}} = \text{min}(K-1 ; L-1)$  Employé 145 133 135 54 467 lignes et la marge

Peut être déduite des (L-1)

colonnes et la marge

Peut être déduite des (K-1)

2. ~ Règle de Kaiser :

*(peu utilisée)*

Retenir un axe si le pourcentage d'inertie est supérieur à  $(1/H_{\text{max}})$  $(1/3) = 33\%$  pour notre exemple

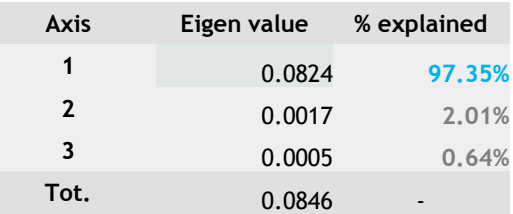

3. Scree plot : Graphique des éboulis et règle du coude

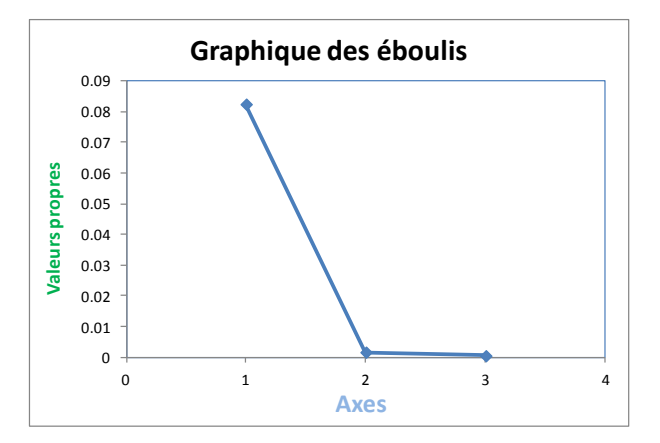

4. Pragmatique : au moins 2 axes pour obtenir une représentation graphique

#### AFC – Coordonnées factorielles et contributions aux axes

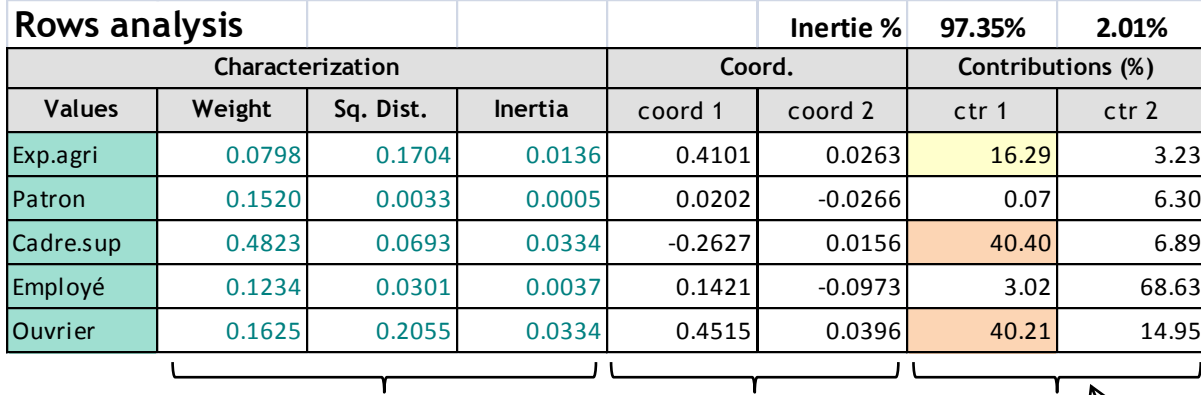

$$
CTR_h(k) = \frac{\frac{n_{k.}}{n} d_h^2(k)}{\sum_{k=1}^{K} \frac{n_{k.}}{n} d_h^2(k)} = \frac{\frac{n_{k.}}{n} d_h^2(k)}{\lambda_h}
$$

Contribution : influence relative de la modalité dans la définition de l'axe factoriel.

Part d'inertie de la modalité dans l'inertie totale de l'axe.

 $\text{Somme}_{\mathbf{k}}[\text{CTR}_{h}(\mathsf{k})] = 100\%.$ 

Informations sur les modalités : importants

pour relativiser les résultats de l'AFC

#### Positionnement dans le plan factoriel

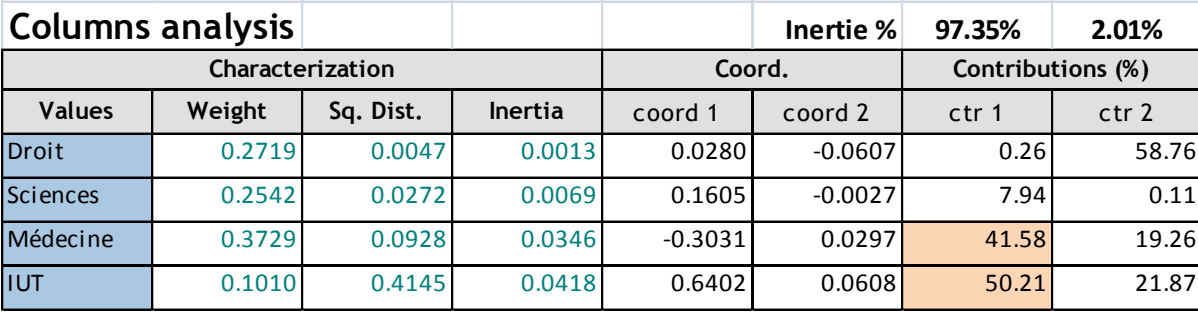

#### AFC – Coordonnées factorielles et qualité de représentation

#### Modalités lignes

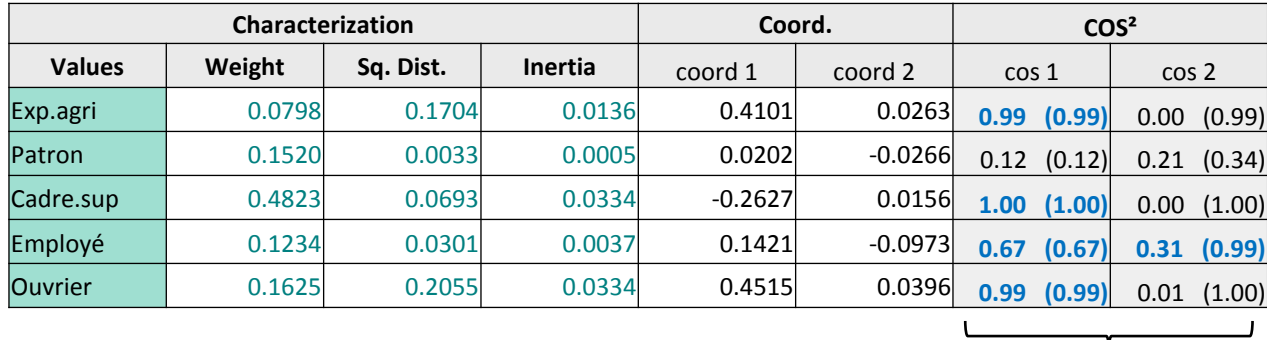

$$
COSh2(k) = \frac{n}{\frac{n_{k}}{n}d_{h}^{2}(k)} = \frac{d_{h}^{2}(k)}{d^{2}(k)}
$$

Qualité : information de la modalité reproduite par l'axe.

Inertie de la modalité sur l'axe divisée par l'inertie totale de la modalité. Somme**<sup>h</sup>** [COS²<sup>h</sup> (k)] = 100%.

#### Modalités colonnes

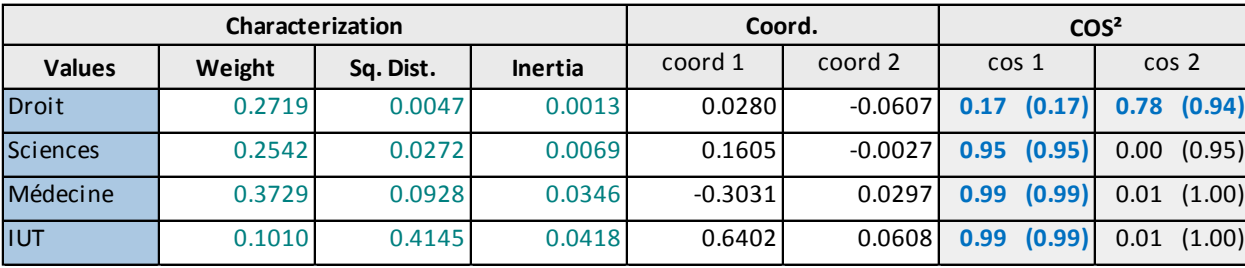

Attention : compte tenu des CTR et COS<sup>2</sup>, on serait tenté de penser qu'il y a quelque chose entre « Employé » et « Droit » sur le 2nd axe.

→ NON, car l'inertie associée à l'axe factoriel est très faible (2.01%)

→ Cela sera confirmé par le tableau des contributions au KHI-2

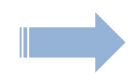

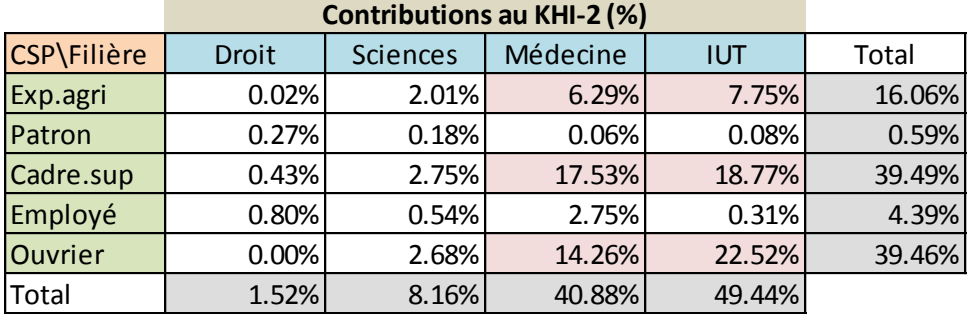

A lire toujours pour confirmer les informations fournies par l'AFC !!!

Présentée sous une forme linéaire (et triée) dans Tanagra pour une meilleure lecture [Seules les contributions supérieures à la moyenne sont affichées c.-à-d. Contrib % > 100 / (K x L) ]

#### **CHI-2 contributions**

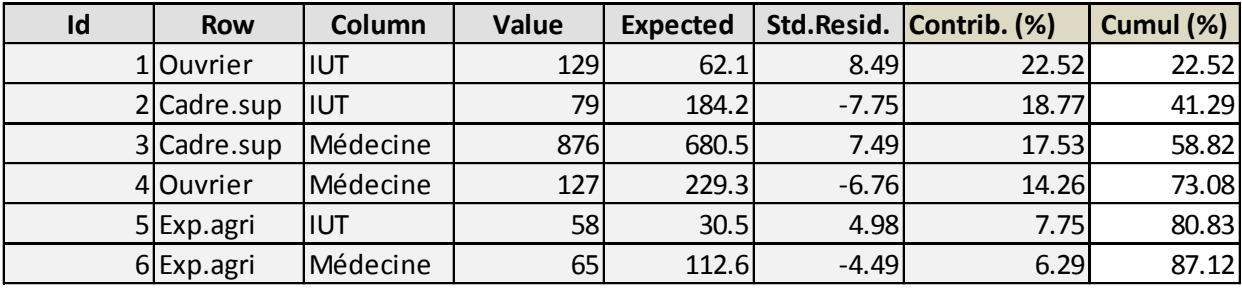

Il n'y a rien entre « Employé » et « Droit » !!!

#### AFC – Représentation graphique – L'atout maître de l'analyse factorielle

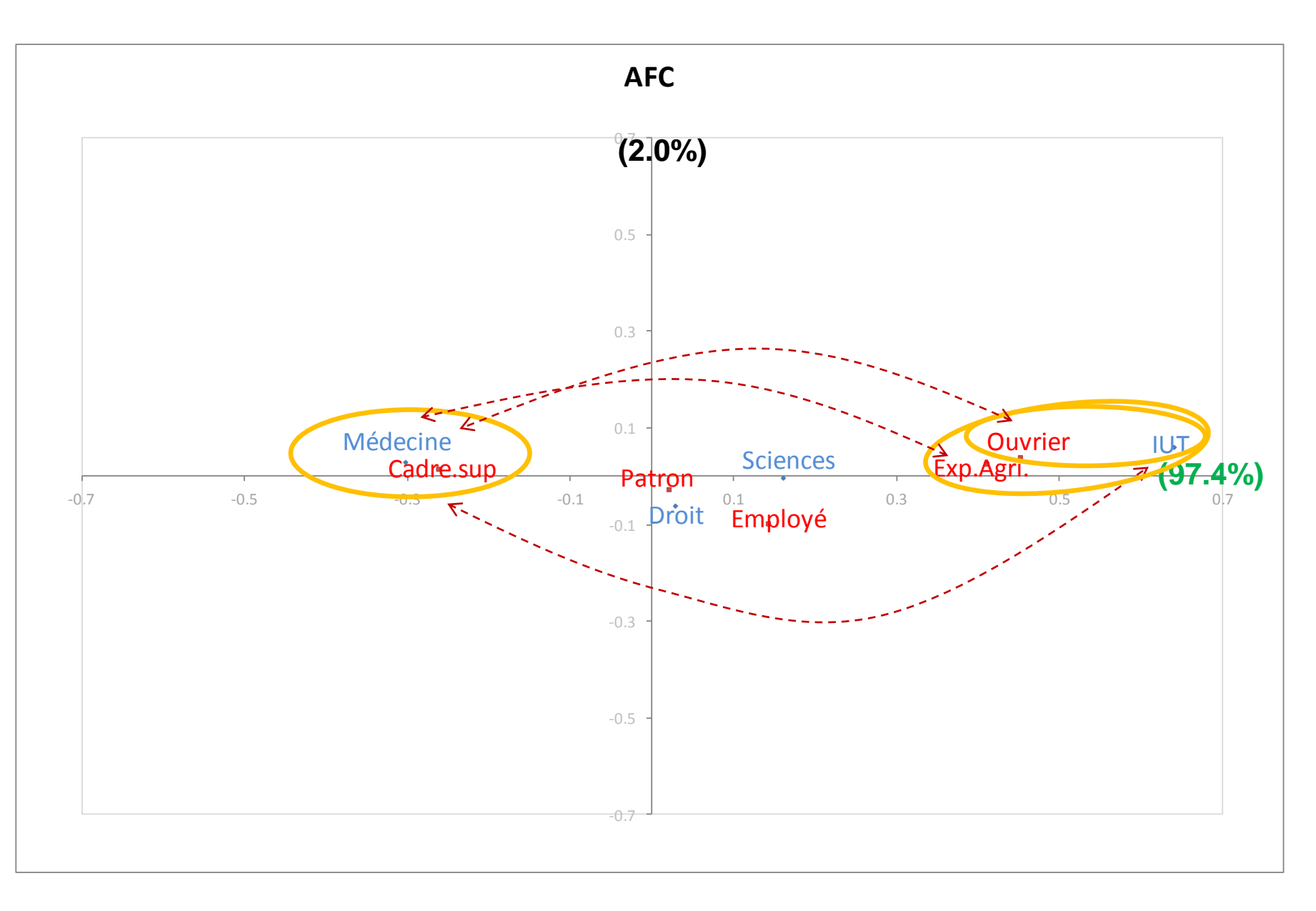

#### AFC – Projection des lignes (colonnes) supplémentaires – Détails des calculs

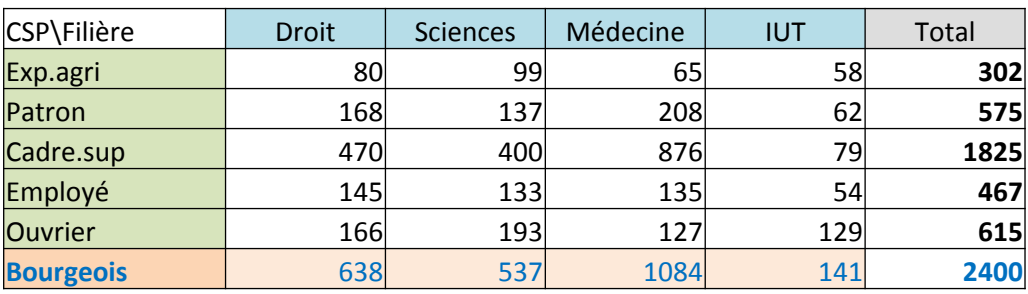

Ligne supplémentaire : les enfants de « Bourgeois »

#### Passage aux profils lignes

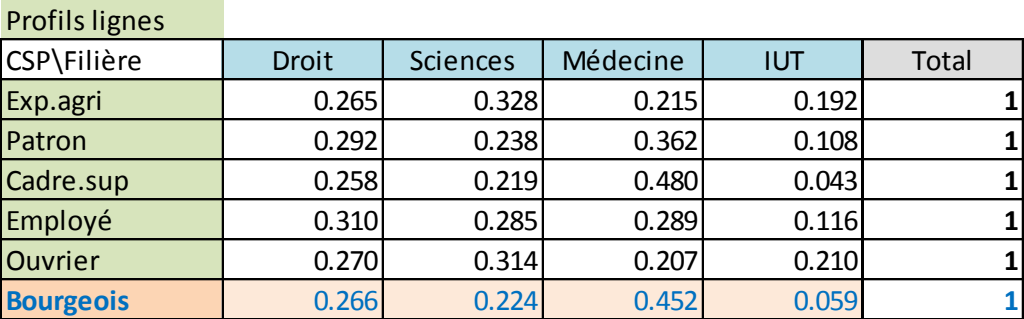

Coordonnées des « Filières » sur

le 1<sup>er</sup> axe, avec  $\lambda_1=0.0824$ 

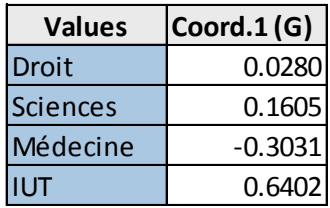

Positionnement de « bourgeois » sur le premier axe à partir de la relation

$$
F_{k1} = \frac{1}{\sqrt{\lambda_1}} \sum_{l=1}^{L} \frac{n_{kl}}{n_{k.}} \times G_{l1} = \frac{1}{\sqrt{0.0824}} (0.266 \times 0.0280 + \dots + 0.059 \times 0.6402) = -0.1950
$$

-0.7 -0.5 -0.3 -0.1 0.1 0.3 0.5 0.7  $-0.7$   $-0.5$   $-0.3$  **DOUTRE OIS**  $-0.1$   $-0.1$   $-0.3$   $0.3$   $0.5$   $0.7$ **AFC**  $\begin{array}{cc}\n\text{C\`a} \text{d} \text{re}.\text{sup}\n\\ \n\text{A}\n\end{array}$  Patron Employé Exp.Agri. Médecine  $\begin{bmatrix} 0.1 \\ 1 \end{bmatrix}$  and  $\begin{bmatrix} 0.1 \\ 0.1 \end{bmatrix}$  and  $\begin{bmatrix} 0 & 0 \\ 0 & 1 \end{bmatrix}$  and  $\begin{bmatrix} 0 & 0 \\ 0 & 1 \end{bmatrix}$ Droit **Sciences** IUT **Bourgeois** (-0.1950, 0.0055)

AFC – Projection des lignes (colonnes) supplémentaires – Représentation graphique

Le profil des enfants de « Bourgeois » se rapproche de celui des enfants de

« Cadre sup. » et, comme eux, ils sont attirés par la « Médecine ».

#### AFC – Projection des lignes (colonnes) supplémentaires – Fonctions scores

Certains logiciels (ex. Tanagra) fournissent les coefficients des fonctions scores qui s'appliquent directement aux profils

$$
F_{kh} = \sum_{l=1}^{L} \frac{n_{kl}}{n_k} \times a_{lh}
$$
 Où  $a_{lh} = \frac{G_{lh}}{\sqrt{\lambda_h}}$ 

#### Fonctions scores fournis par les logiciels

Factor score coefficients for supplementary row

From column values (relative frequency)

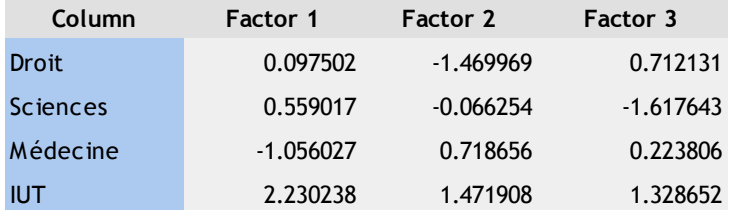

Profil à positionner (« Bourgeois » =  $6<sup>eme</sup>$  modalité)

|                  | Droit | <b>Sciences</b> | Médecine |       |
|------------------|-------|-----------------|----------|-------|
| <b>Bourgeois</b> | 0.266 | 0.224           | 0.452    | 0.059 |

 $F_{61}$  = 0.266 x 0.097502 + ... + 0.059 x 2.230238 = -0.1950  $F_{62}$  = 0.266 x (-1.469969) + ... + 0.059 x 1.471908 = 0.0055  $F_{63}$  = 0.266 x 0.712131 + ... + 0.059 x 1.328652 = 0.0065

Remarque : On peut calculer la qualité de représentation (QLT = COS<sup>2</sup>) sur les H premiers axes en faisant le rapport entre le rapport entre la somme du carré des distances à l'origine sur chaque axe et le carré de la distance par rapport au profil moyen (*le profil moyen du tableau originel, sans les lignes supplémentaires*)

#### Quelques commentaires sur l'AFC

- 1. L'AFC est destinée à l'analyse des grands tableaux croisés
- 2. C'est une méthode descriptive

- 3. L'AFC s'applique au-delà des tableaux de contingence
- 4. Il faut que ce soit un tableau croisé de valeurs positives
- 5. Et que les notions de marges et de profils soient applicables

- 6. L'AFC s'intéresse aux structures des relations lignes/colonnes
- 7. Il peut fournir des résultats même si le  $\chi^2$  n'est pas significatif

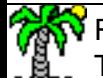

# Analyse factorielle des correspondances

# Un exemple réaliste

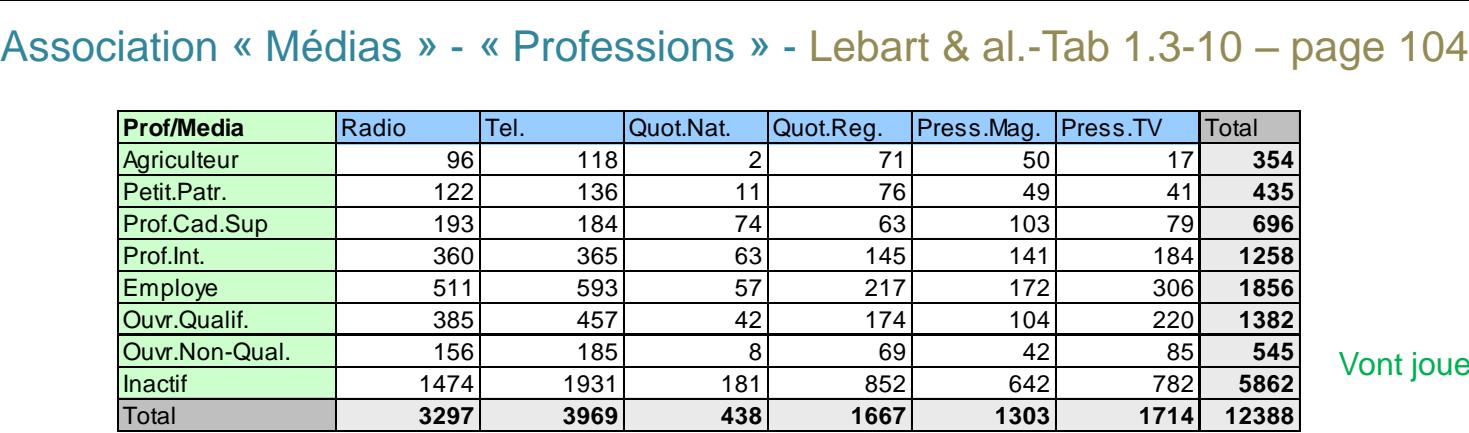

#### Vont jouer un rôle (trop ?) important

#### **Profils lignes**

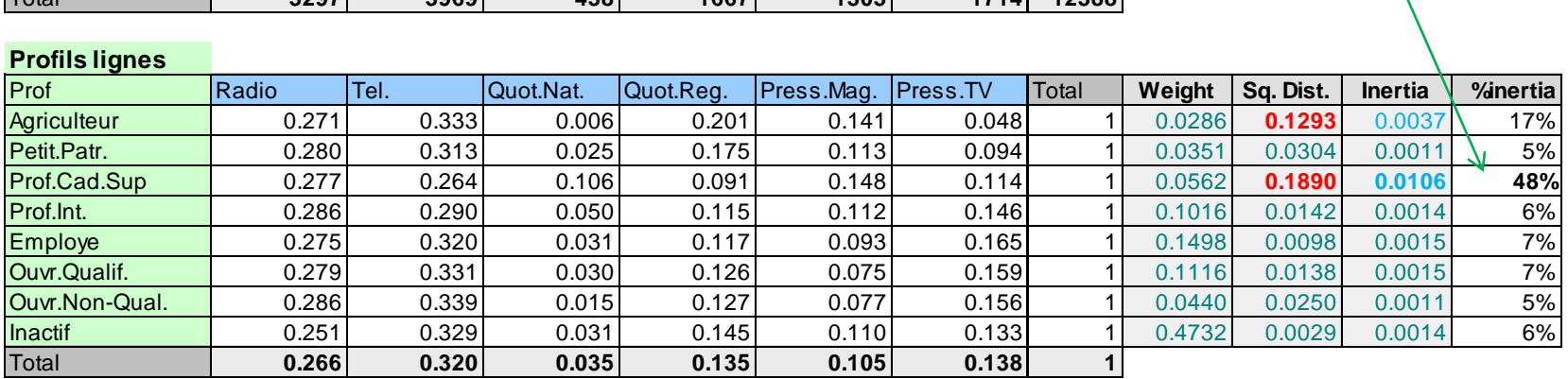

#### **Profils colonnes**

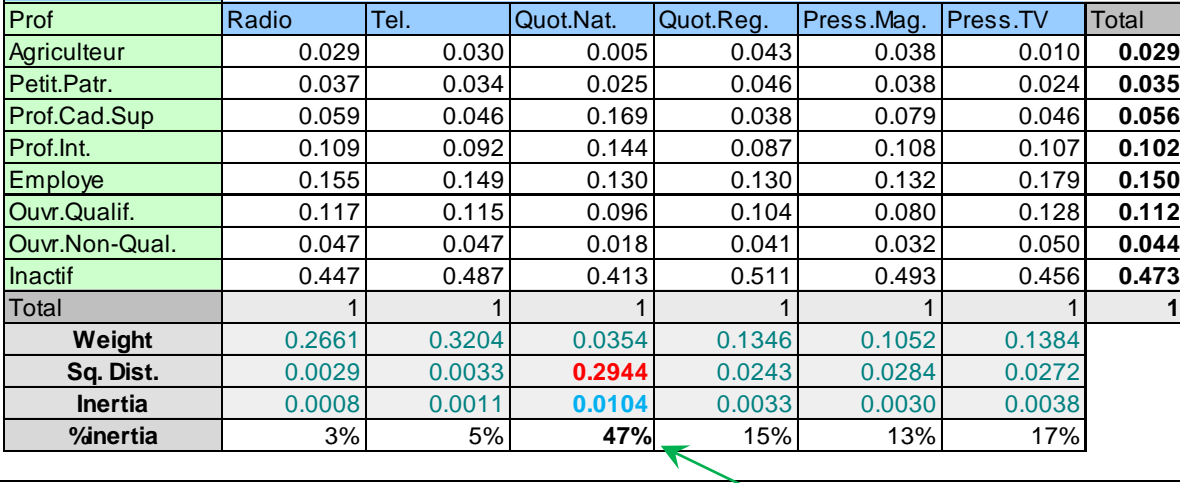

T

#### Association « Médias » - « Professions » - Valeurs propres – Coordonnées factorielles

#### **Eigen values**

**Matrix trace = 0.0223 SQRT(Matrix trace) = 0.1493**

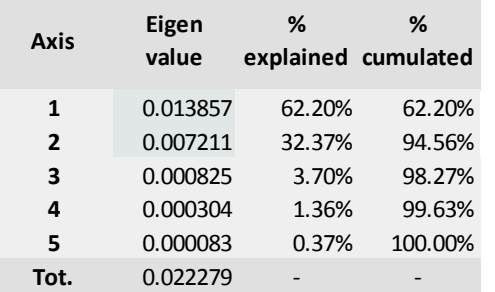

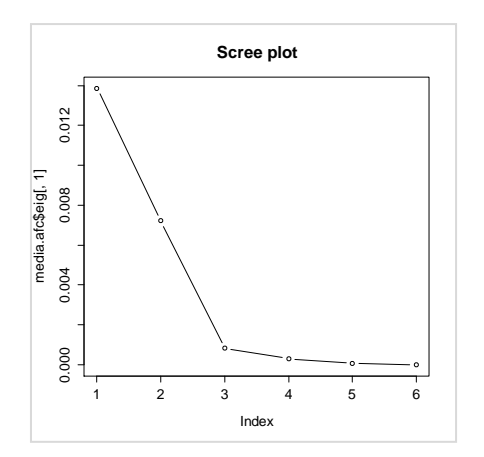

#### 2 facteurs suffisent amplement

#### **Rows analysis**

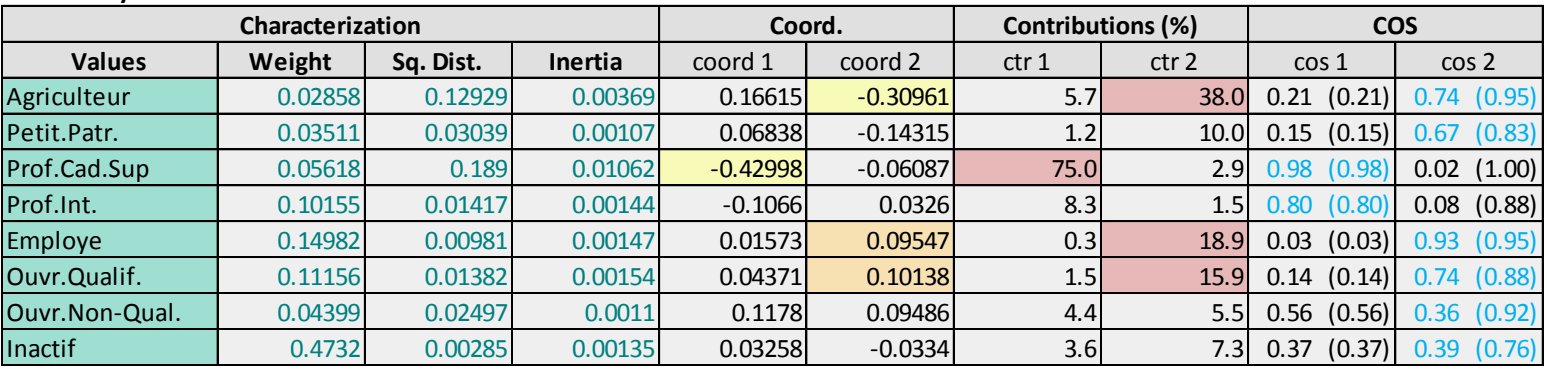

#### **Columns analysis**

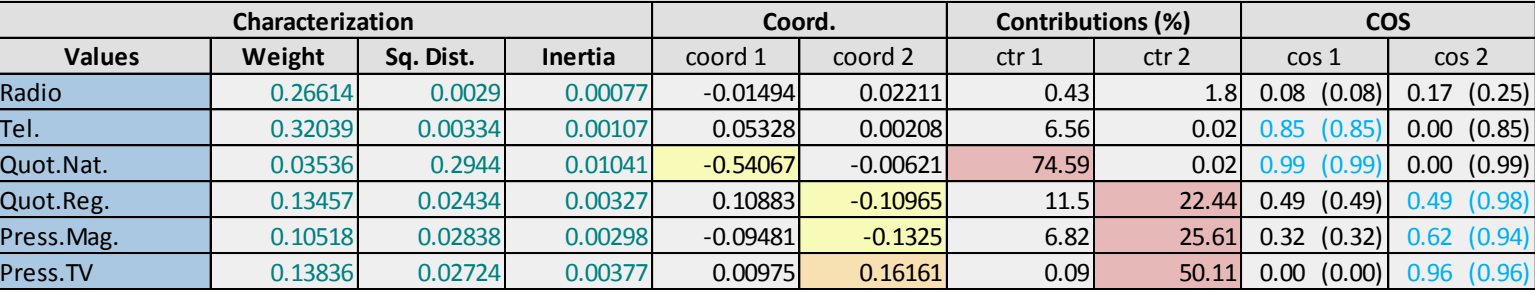

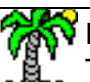

#### Ricco Rakotomalala

Tutoriels Tanagra - <u><http://tutoriels-data-mining.blogspot.fr/></u> 46 **Australian Controllers and Australian Australia** 

#### Association « Médias » - « Professions » - Graphique et contributions au KHI-2

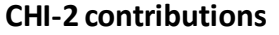

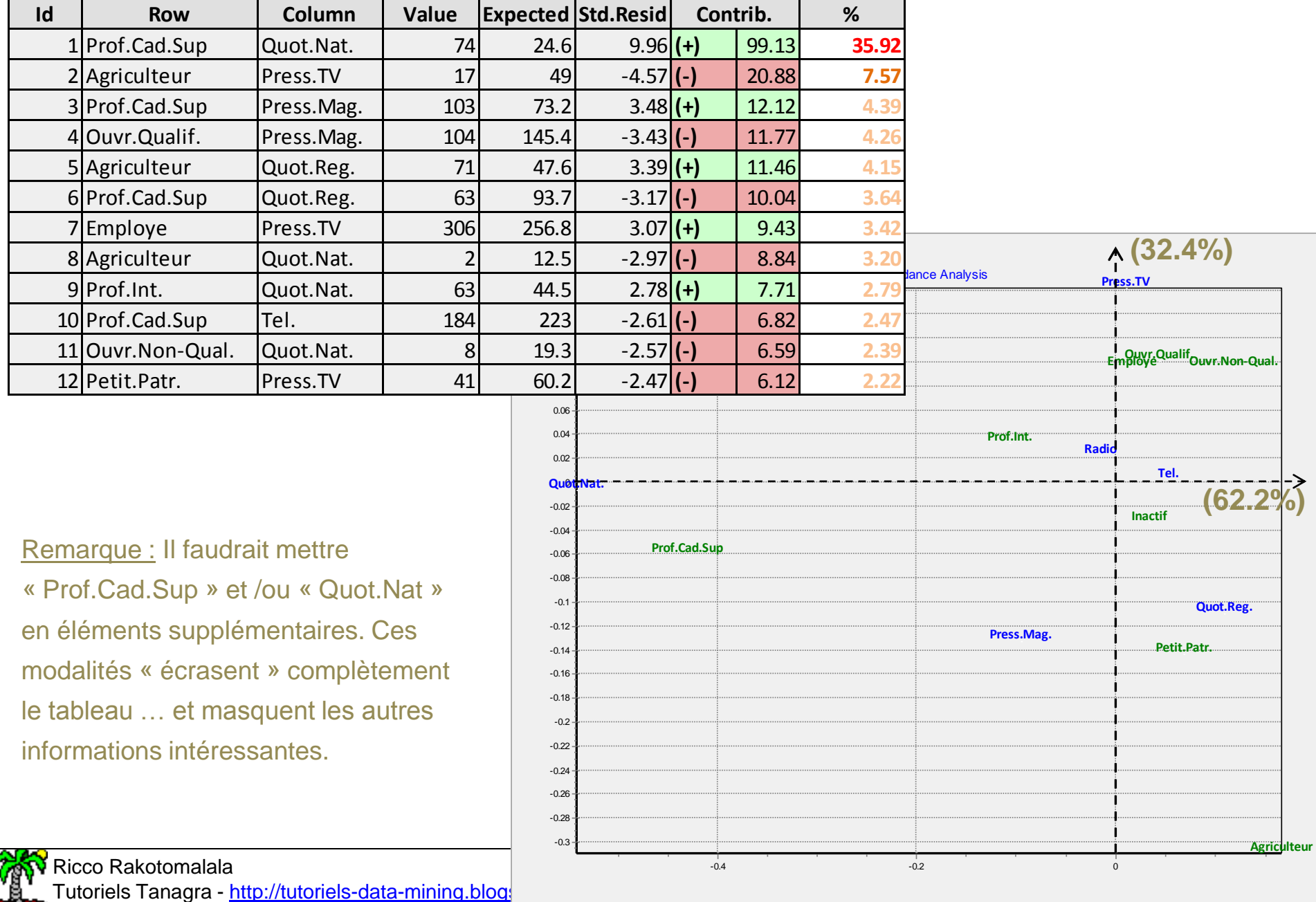

# Analyse factorielle des correspondances Quelques formes caractéristiques (Lebart et al., page 93 ; Tenenhaus, pages 241 à 248)

Deux blocs distincts dans le tableau (après réorganisation)

 $\rightarrow$  peut être intéressant de réaliser deux analyses distinctes

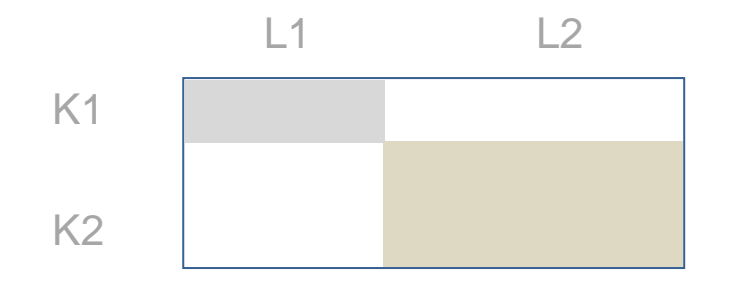

Des blocs distincts dans le tableau (après réorganisation)

 $\rightarrow$  peut être intéressant de réaliser des analyses distinctes

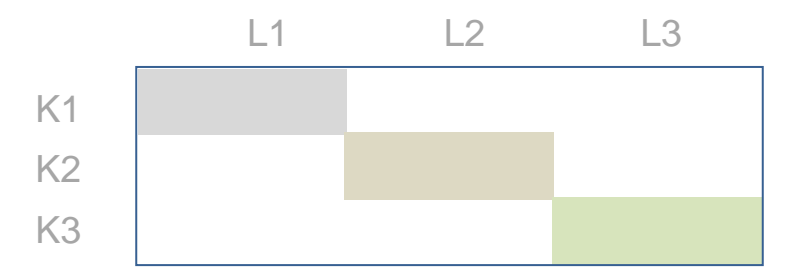

Diagonale chargée (après réorganisation)

 $\rightarrow$  Souvent le cas lorsqu'il y a un ordonnancement sous-jacent aux modalités

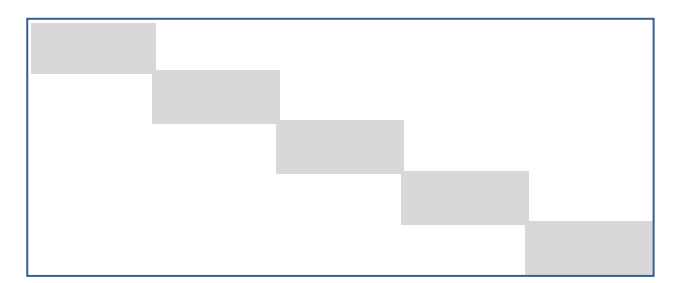

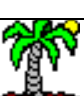

Ricco Rakotomalala

Tutoriels Tanagra - <http://tutoriels-data-mining.blogspot.fr/> 49

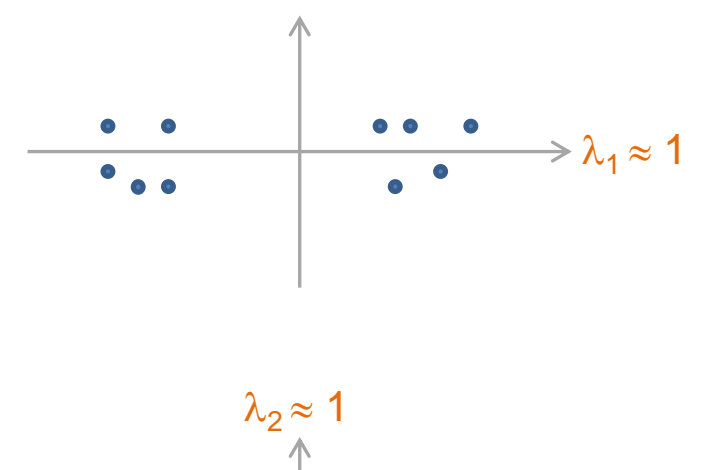

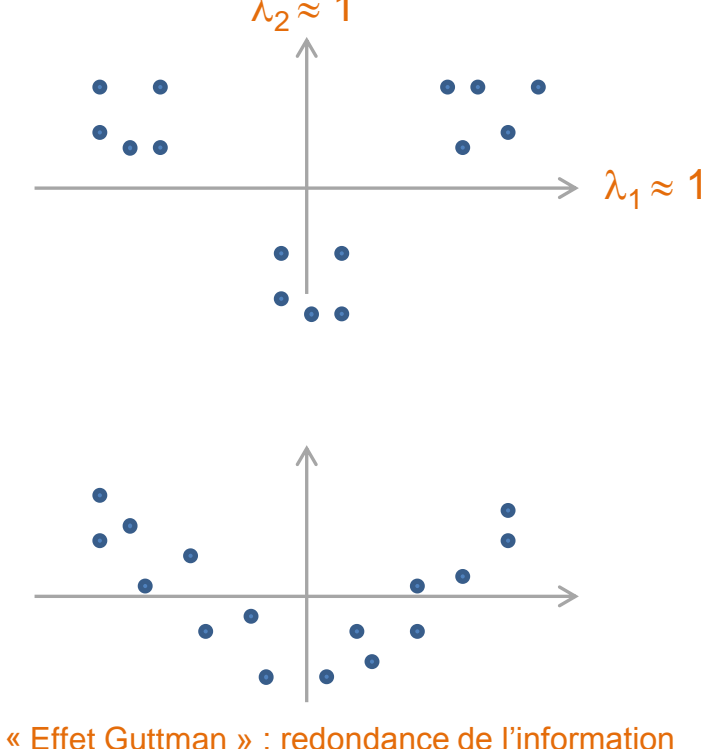

Relation non linéaire entre les facteurs

# Logiciels

#### SPAD – La « Rolls-Royce » de l'analyse de données « à la française »

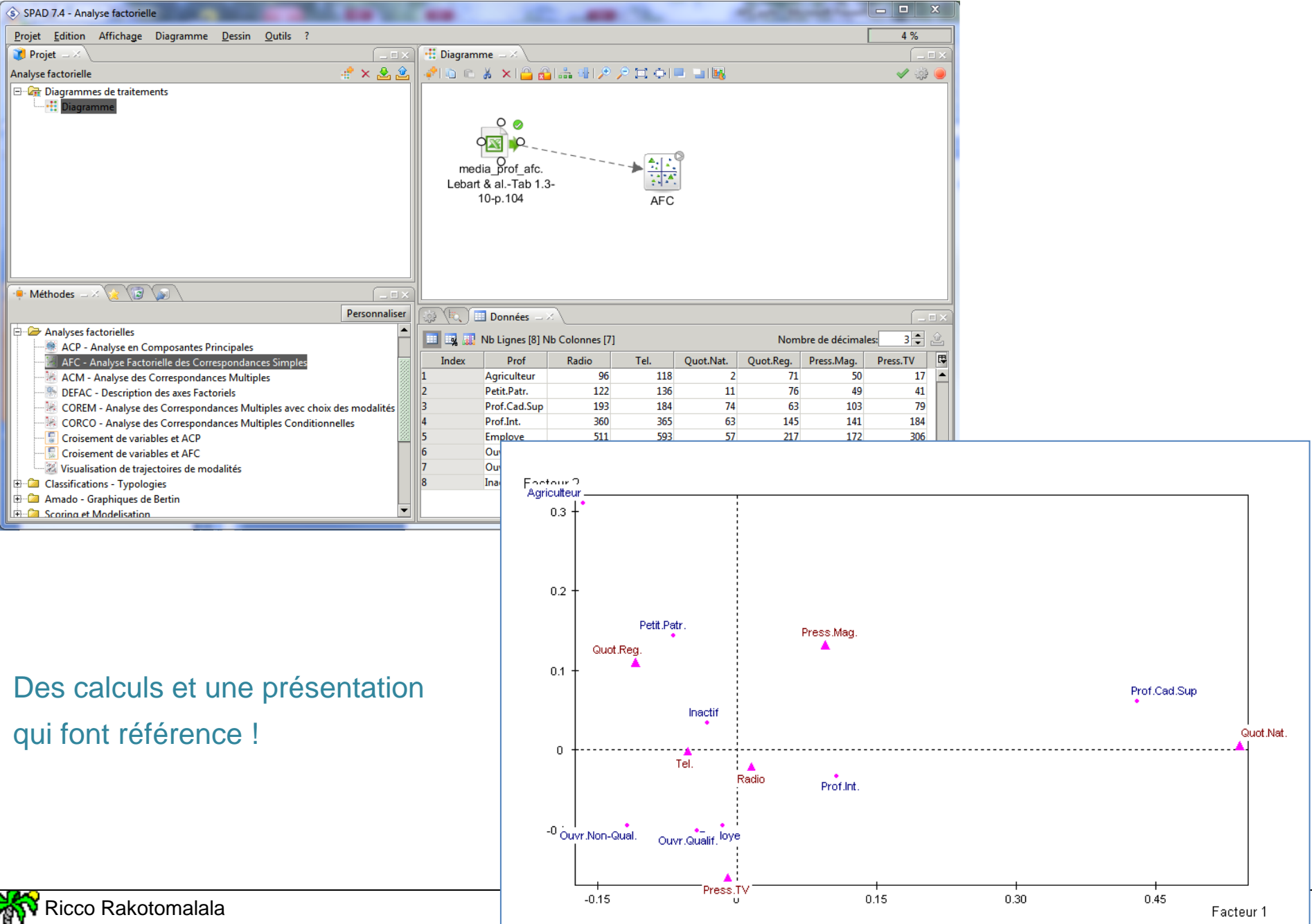

Tutoriels Tanagra - http://tutoriels-data-mining.blogspot.fr/

#### **SAS - La PROC CORRESP**

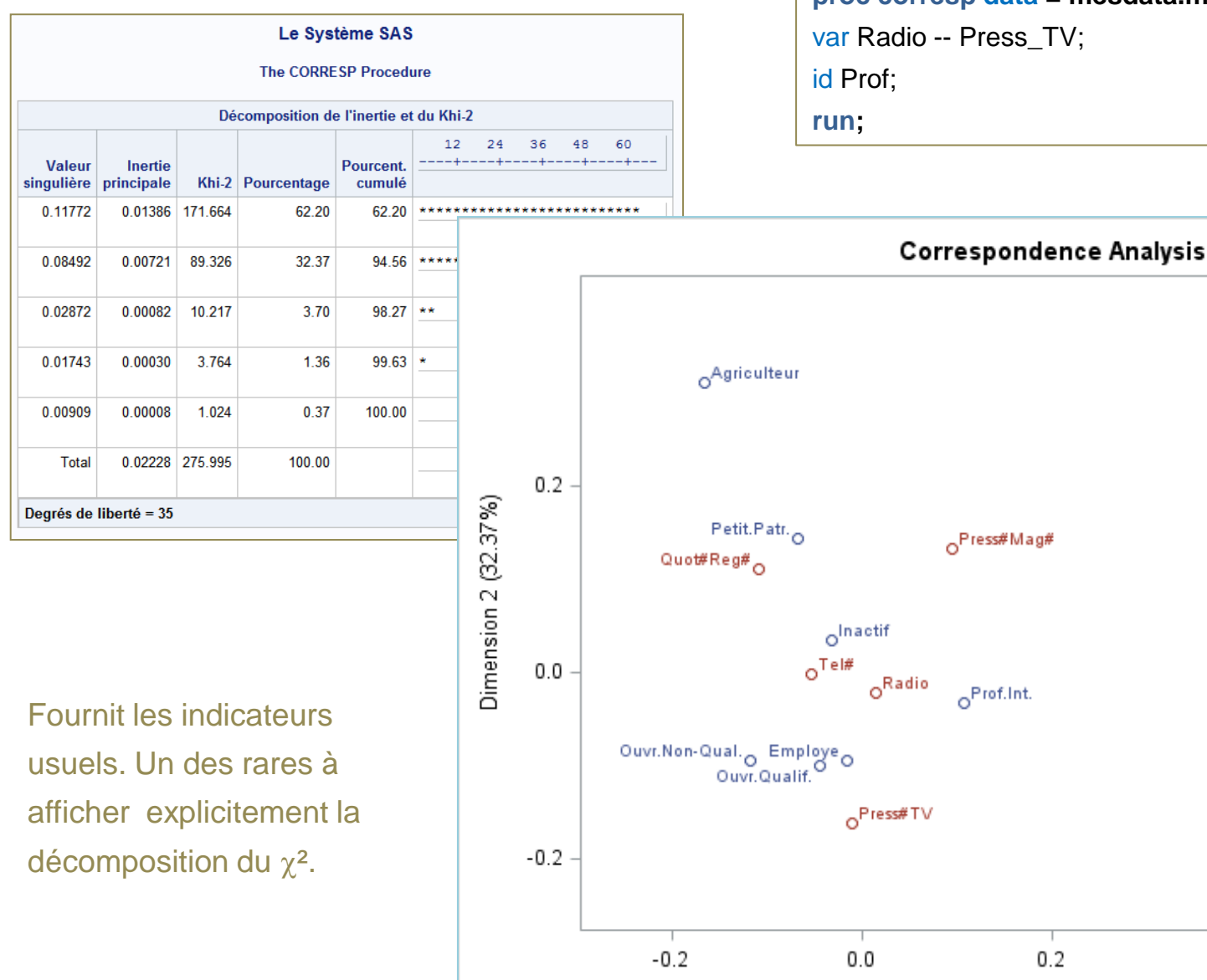

Ricco Rakotomalala Tutoriels Tanagra - http://tutoriels-data-mining.blogspot.fr/ OProf.Cad.Sup

 $0.4$ 

Dimension 1 (62.2%)

Quot#Nat#

 $0.6$ 

#### $\blacksquare$ TANAGRA 1.4.48 - [Correspondence Analysis 1] File Diagram Component Window Help  $F$   $x$ d @ **b** | ł Analysis Report Chart Dataset (tanF132.txt) Matrix trace = 0.0223 SQRT(Matrix trace) = 0.1493 **Define status 1** Axis Eigen value % explained Histogram % cumulated Correspondence Analysis 1 0.013857 62.20% 62.20% 32.37%  $\overline{2}$ 0.007211 94.56%  $\overline{\mathbf{3}}$ 0.000825 3.70% 98.27% 1.36% 99.63% 0.000304  $\overline{4}$ 0.000083 0.37% 5 100.00% Tot. 0.022279

#### Tanagra – Axé sur la facilité d'utilisation

#### **Rows analysis**

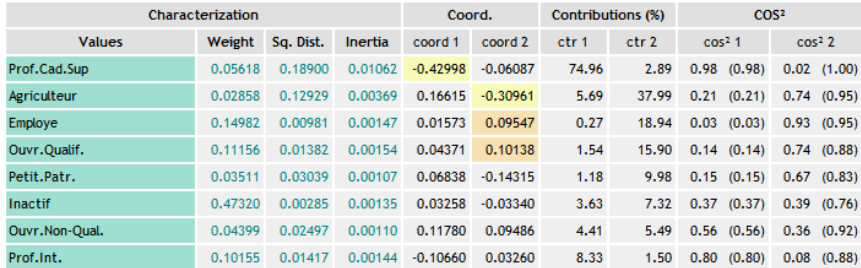

#### **Columns analysis**

Ricco Rakotomalala

Data visualization Regression

Spv learning assessment

**M**<br>AFDM

 $\leftarrow$ 

Stati

Factoria

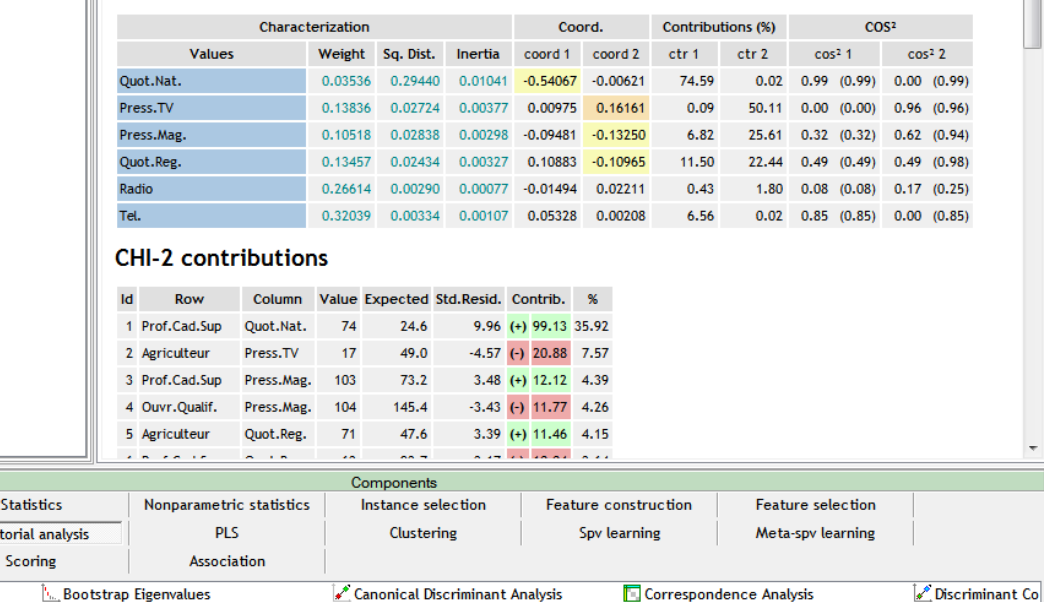

Tri des modalités les plus contributives pour chaque axe. Utilisation de codes couleurs pour une meilleure identification des similitudes et différences.

Exclusivité : tableau des contributions au  $\chi^2$  avec les résidus standardisés. R – Plusieurs packages de très grande facture : « ade4 », « ca », « FactoMineR »,…

```
#charger le package
library(FactoMineR)
#lancer l'AFC
media.afc <- CA(media,ncp=2,graph=FALSE)
#liste des objets disponibles
print(attributes(media.afc))
#quelques statistiques sur le tableau de données
print(media.afc$call)
#tableau des valeurs propres et Scree plot
print(media.afc$eig)
plot(media.afc$eig[,1],type="b",main="Scree plot")
#coordonnées, contributions et cos2 - lignes
print(media.afc$row)
#coordonnées, contributions et cos2 - colonnes
print(media.afc$col)
#graphique
plot(media.afc,cex=0.75)
```
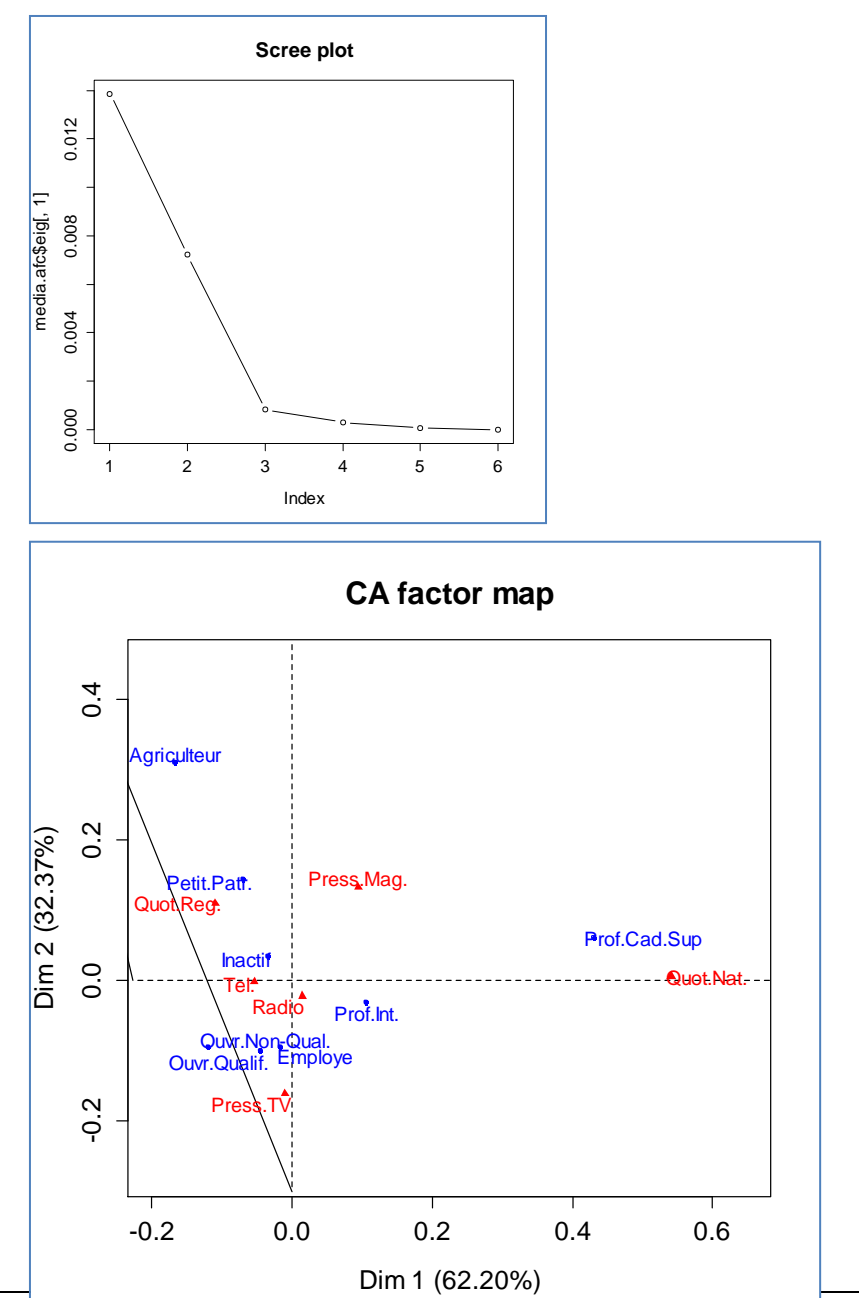

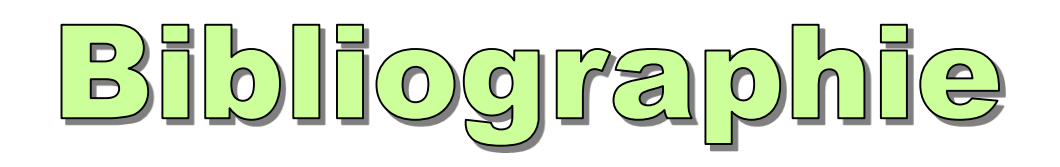

#### Profusion de supports sur le web

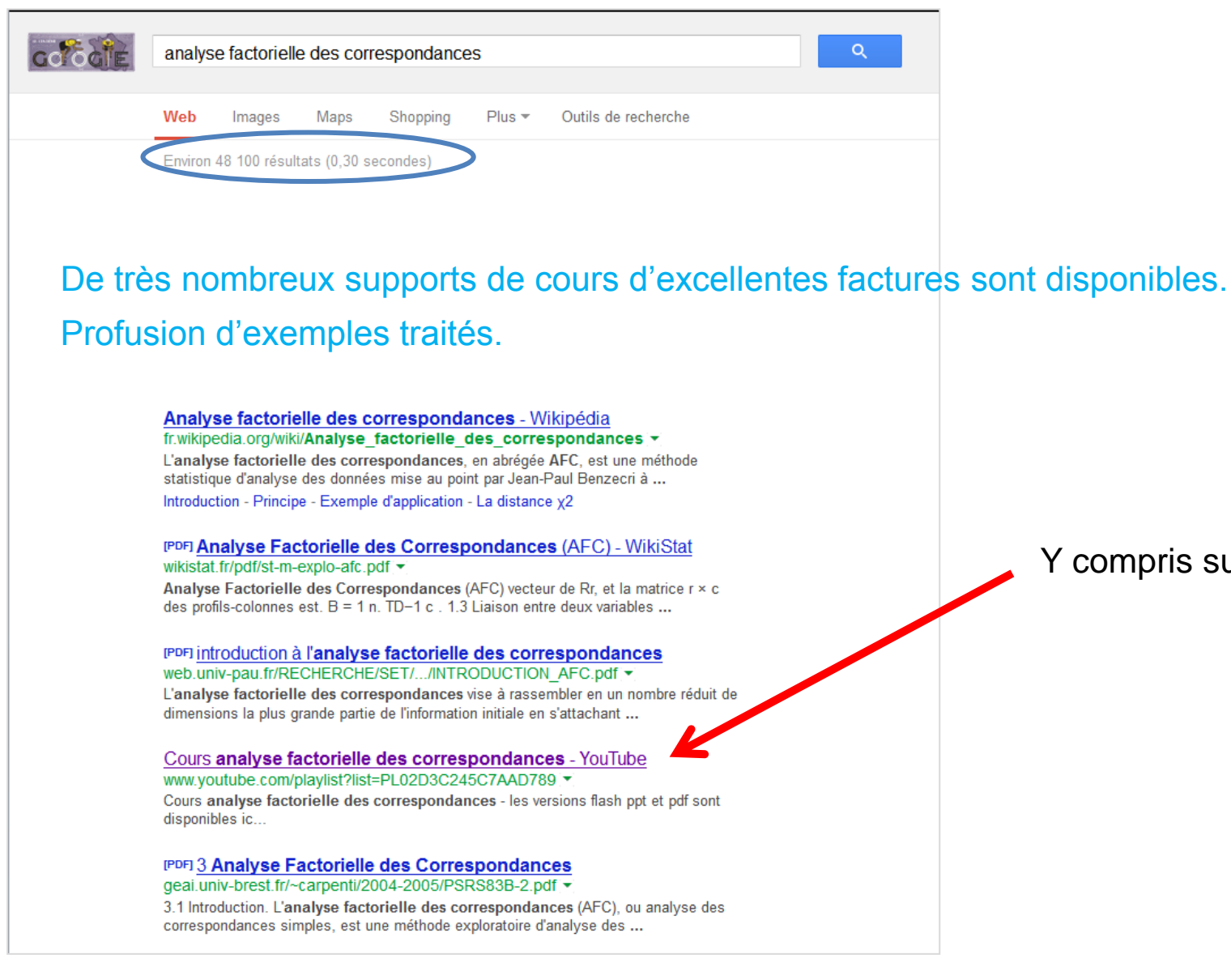

Y compris sur YouTube !

Escofier B., Pagès J., « Analyses factorielles simples et multiples », Dunod, 2008 ; chapitre 3, pages 63 à 83.

Lebart L., Morineau A., Piron M., « Statistique exploratoire multidimensionnelle », Dunod, 3ème édition, 2000 ; Section 1.3, pp. 67 à 107.

Saporta G., « Probabilités, Analyse des Données et Statistique », Tehcnip, 2006 ; chapitre 9, pp. 201 à 217.

Tenenhaus M., « Statistique : Méthodes pour décrire, expliquer et prévoir », Dunod, 2006 ; chapitre 7, pages 197 à 249.

Quelques tutoriels (Tanagra, R, SAS, etc.)

- « [AFC –](http://tutoriels-data-mining.blogspot.fr/2008/03/afc-association-mdias-et-professions.html) [Association médias et professions](http://tutoriels-data-mining.blogspot.fr/2008/03/afc-association-mdias-et-professions.html) » (Mars 2008)
- « [Analyse factorielle des correspondances avec R](http://tutoriels-data-mining.blogspot.fr/2009/05/analyse-factorielle-des-correspondances.html) » (Mai 2009)
- « [Analyse des correspondances –](http://tutoriels-data-mining.blogspot.fr/2012/12/analyse-des-correspondances-comparaisons.html) [Comparaisons](http://tutoriels-data-mining.blogspot.fr/2012/12/analyse-des-correspondances-comparaisons.html) » (Déc. 2012)